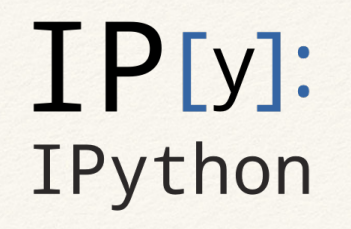

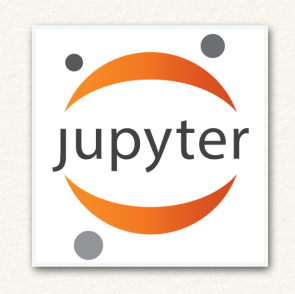

# **Project Jupyter**

Opening cultures, from science to data-driven journalism

Fernando Pérez (@fperez\_org & fperez@lbl.gov)

LBL & UC Berkeley

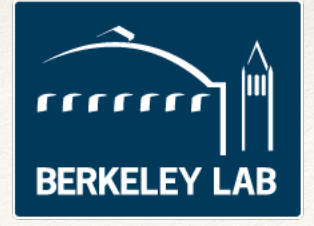

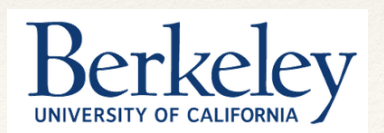

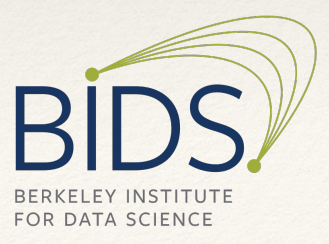

## A bit about me

• Particle physics, applied mathematics, neuroscience

- •Constant element: *computing in science*
- •Building tools to use computers for thinking and communicating (in science).
- •Building projects to change the role of computers in science
	- •Open tools for scientific computing: IPython & friends…
	- The Numfocus foundation
	- BIDS: the Berkeley Institute for Data Science

### The Lifecycle of a Scientific Idea (schematically)

- 1. Individual exploratory work
- 2. Collaborative development
- 3. Parallel production runs (HPC, cloud, ...)
- 4. Publication & communication (reproducibly!)
- 5. Education
- 6. Goto 1

### The Lifecycle of a Scientific Idea (schematically)

- 1. Individual exploratory work
- 2. Collaborative development
- 3. Parallel production runs (HPC, cloud, ...)
- 4. Publication & communication (reproducibly!)
- 5. Education
- 6. Goto 1

### **We treat this as a single, coherent problem**

### **What does this have to do with Journalism???**

### "The purpose of computing is insight, not numbers"

-Hamming'62

# Project Jupyter: tools for…

- ❖ Interactively exploring computational problems:
	- ❖ *Insight comes to the human, not to the machine!*
- ❖ Communicating and sharing these insights
	- ❖ *Computational Narratives: Code, Data & Results telling a story together.*

### **"Literate computing" and computational reproducibility: IPython in the age of data-driven journalism**

*http://blog.fperez.org/2013/04/literate-computing-and-computational.html*

### Reinhart & Rogoff: we all make mistakes

as Reinhart, Rogoff... and Herr X

www.bbc.com/news/magazine-22223190

Magazine

#### Reinhart, Rogoff... and Herndon: The student who caught out the profs

By Ruth Alexander **BBC News** 

© 20 April 2013 | Magazine

This week, economists have been astonished to find that a famous academic paper often used to make the case for austerity cuts contains major errors. Another surprise is that the mistakes, by two eminent Harvard professors, were spotted by a student doing his homework.

It's 4 January 2010, the Marriott Hotel in Atlanta. At the annual meeting of the American Economic Association, Professor Carmen Reinhart and the former chief economist of the International Monetary Fund, Ken Rogoff, are presenting a research paper called Growth in a Time of Debt.

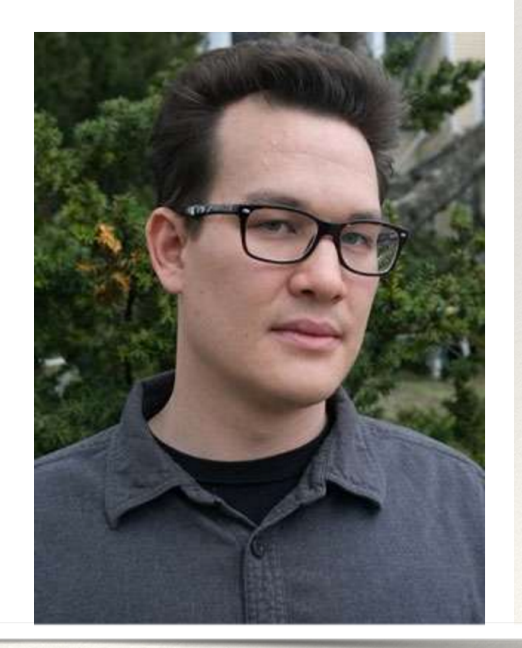

# Ping the internet...

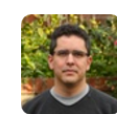

 $\blacktriangleleft$ 

Fernando Perez @fperez\_org · 17 Apr 2013 Economics experts to turn analysis from Herndon, Ash & Pollin into IPython notebook? Data-driven journalism @jseabold peri.umass.edu/236/hash/31e2f...

七、5

 $\overline{\mathbf{v}}$ 

 $\star$  5

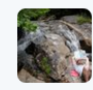

nli.

skipper seabold @iseabold

 $\mathbf{0} \cdot \mathbf{0} \cdot \mathbf{0}$ 

18 Apr 13

@fperez\_org Sounds like a Sunday project to me.

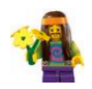

**Vincent Arel-Bundock** @VincentAB

**S** Follow

@jseabold @fperez\_org here you go. only things missing: loess & linear hypo. code could be cleaner, but hey, it works nbviewer.ipython.org/5409848 5:30 AM - 18 Apr 2013

## And @VincentAB delivers...

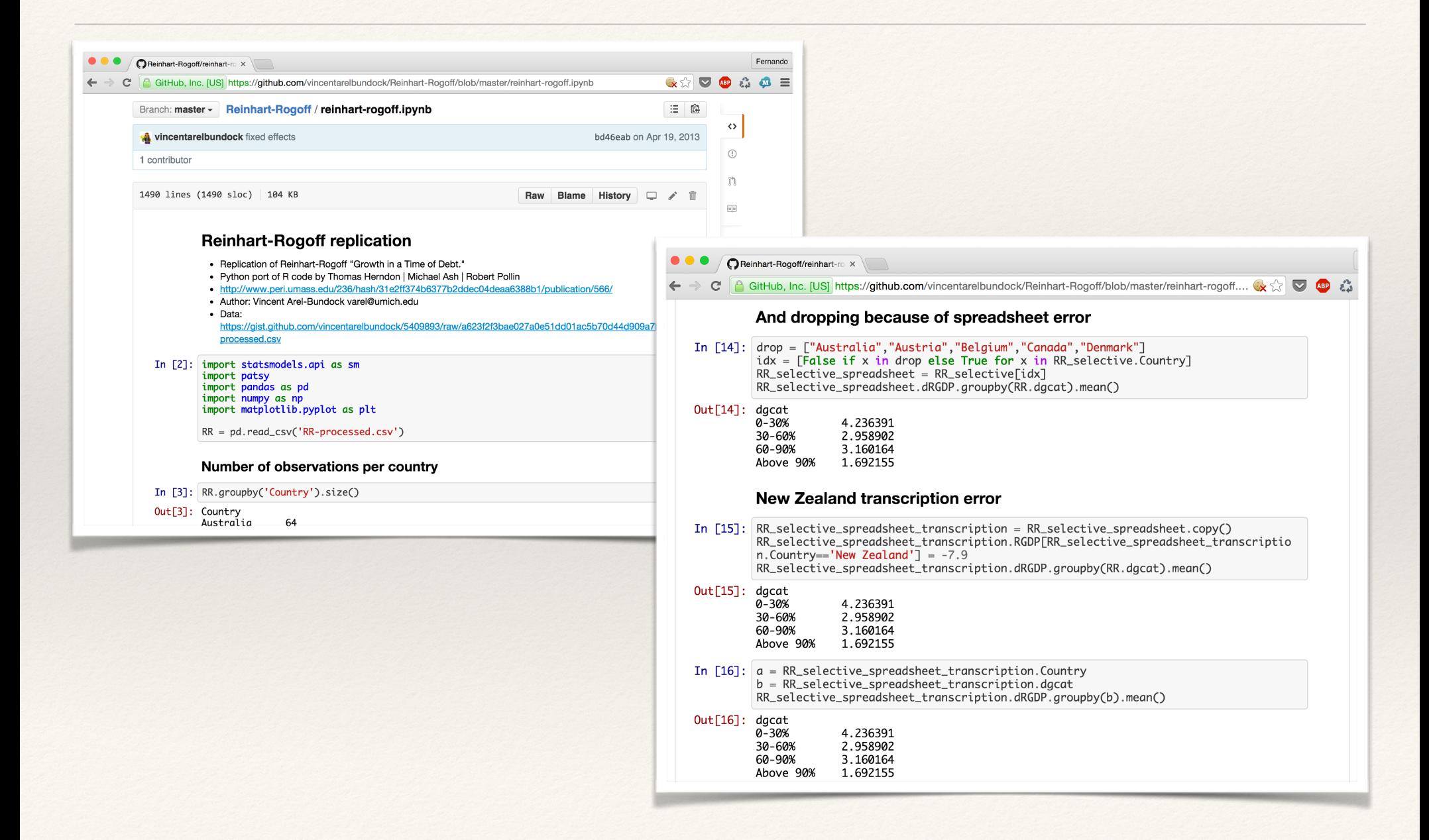

## Demo - Live Notebook

# A quick recap of history

# IPython: CU Boulder, 2001

### or how to best procrastinate on a Physics dissertation

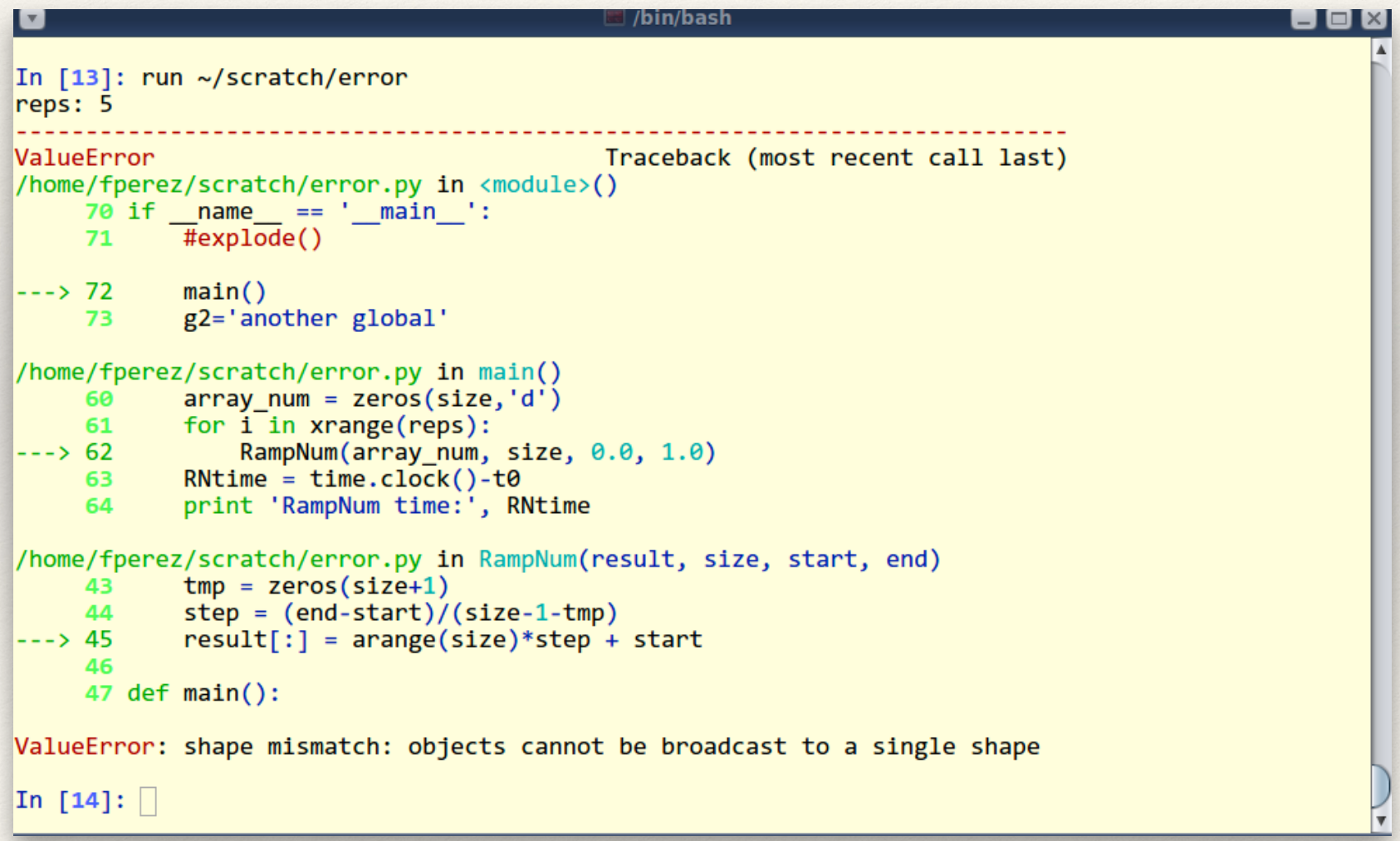

### **November 2001: "Just an afernoon hack"**

- ❖ 259 Line Python script.
- $\text{*}$  sys.ps1 -> In [N].
- ❖ sys.displayhook -> Out[N], caches results.
- ❖ Plotting, Numeric, etc.

### **In 2014 (Openhub stats)**

- ❖ 19,279 commits
- ❖ 442 contributors
- ❖ Total Lines: 187,326
- ❖ Number of Languages : 7 (JS, CSS, HTML, ...)

## Today, a rapidly growing community

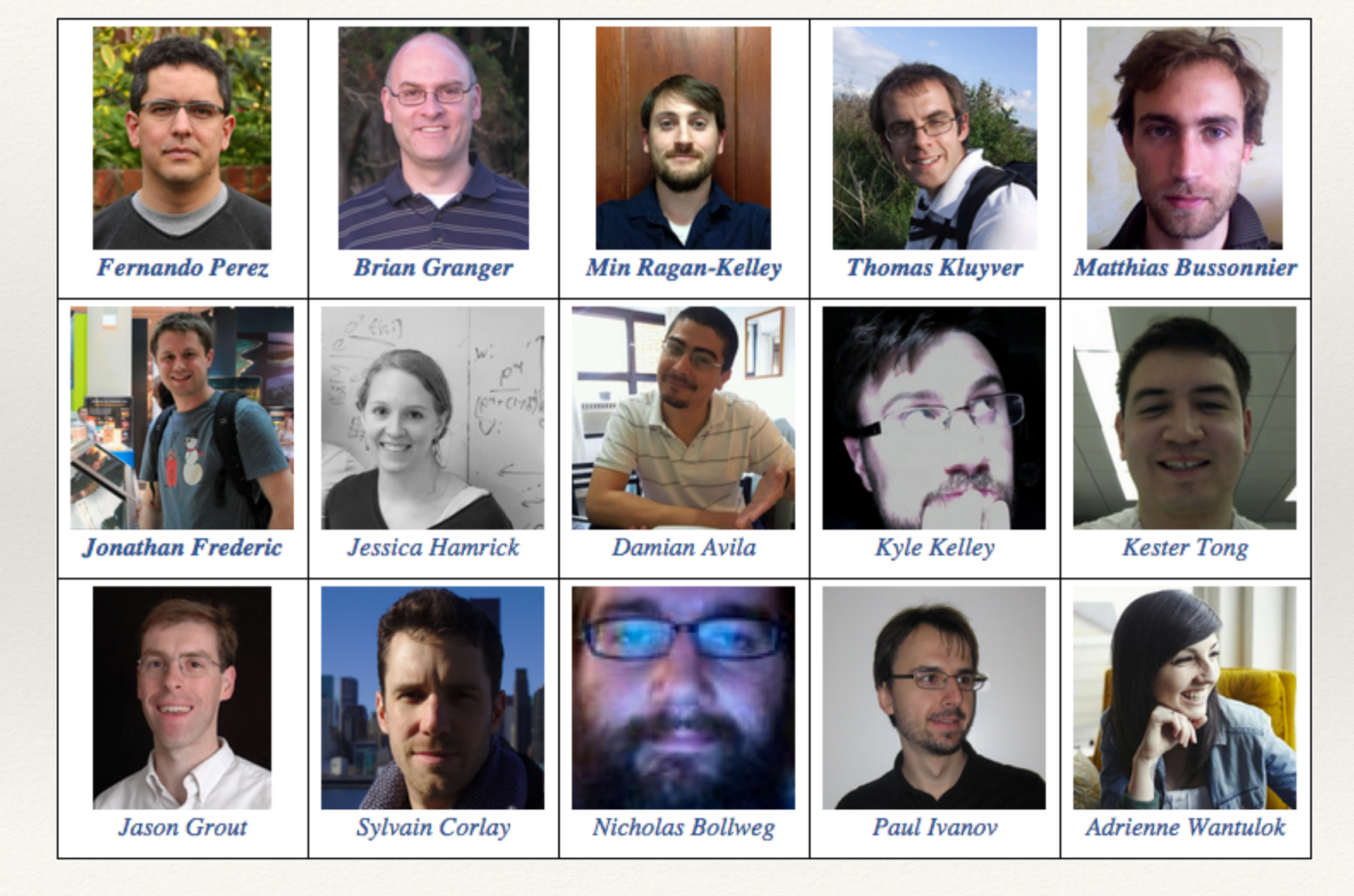

Plus ~ 500 more Open source contributors!

# Current and recent funding

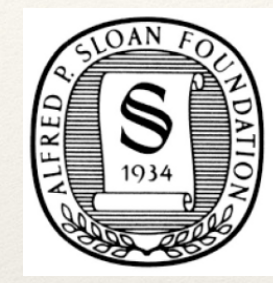

**ALFRED P. SLOAN FOUNDATION** 

THE LEONA M. AND HARRY B. HELMSLEY CHARITABLE TRUST

**GORDON AND BETTY** SIMONS FOUNDATION **POWERED BY** OUNDATION

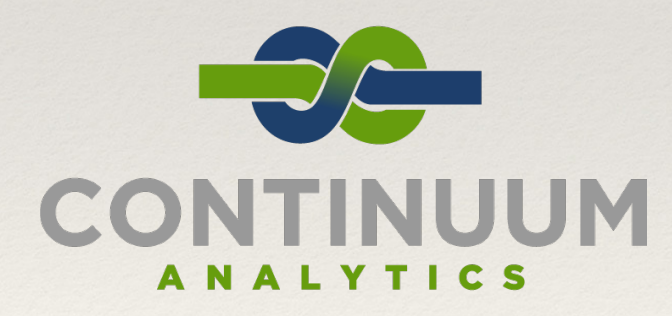

ITHOUGHT

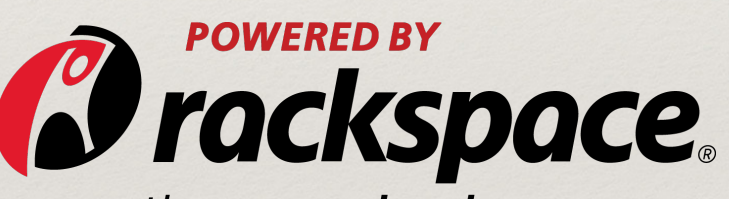

the open cloud company

**Microsoft** 

Google Bloomberg

# Beyond the Terminal…

- ❖ The REPL as a network protocol
- ❖ Kernels
	- ❖ execute code
- **Clients** 
	- ❖ Read input
	- ❖ Present output

### **Simple abstractions enable rich, sophisticated clients**

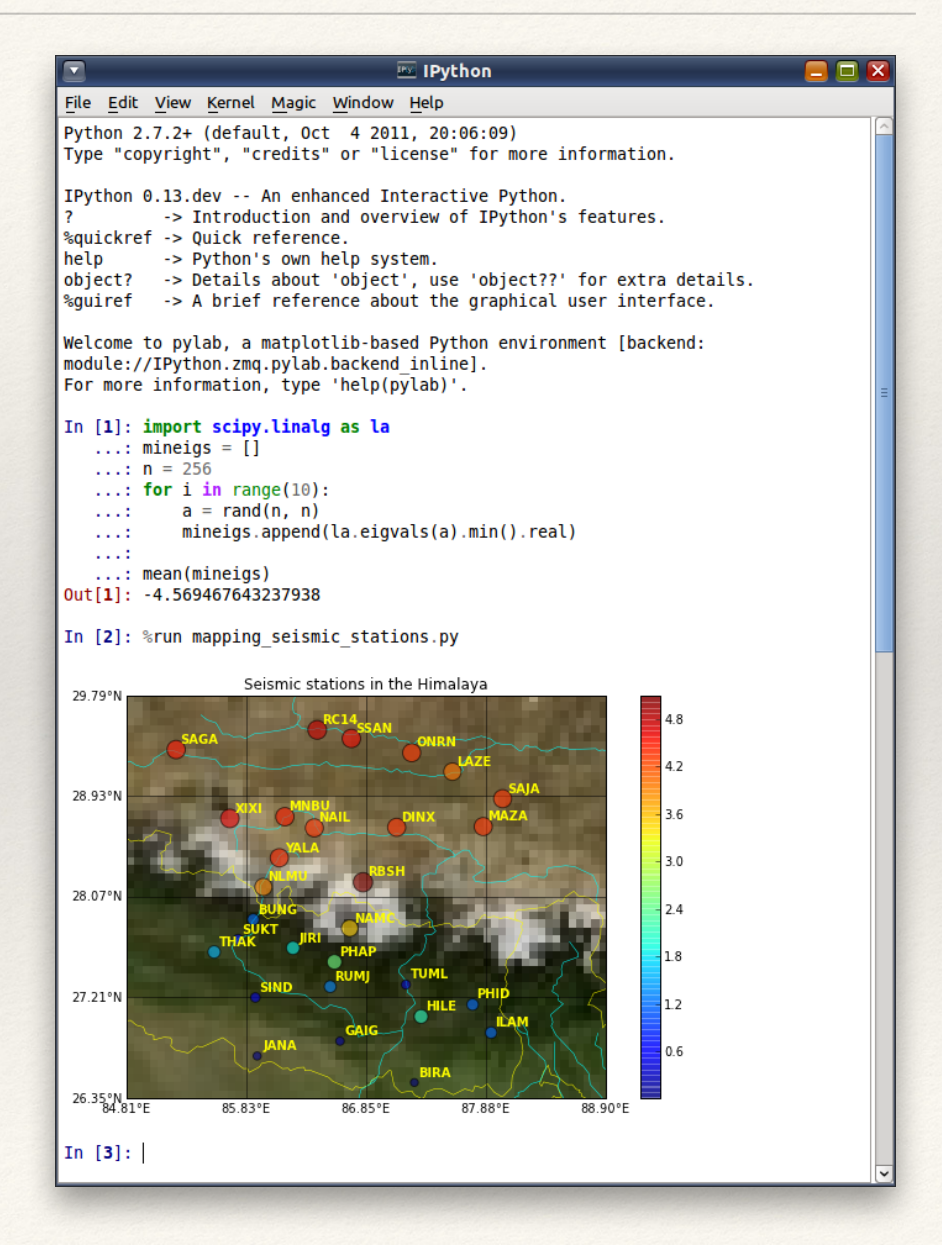

# 2011: The IPython Notebook

- ❖ Rich web client
- ❖ Text & math
- **Code**
- **Results**
- ❖ Share, reproduce.

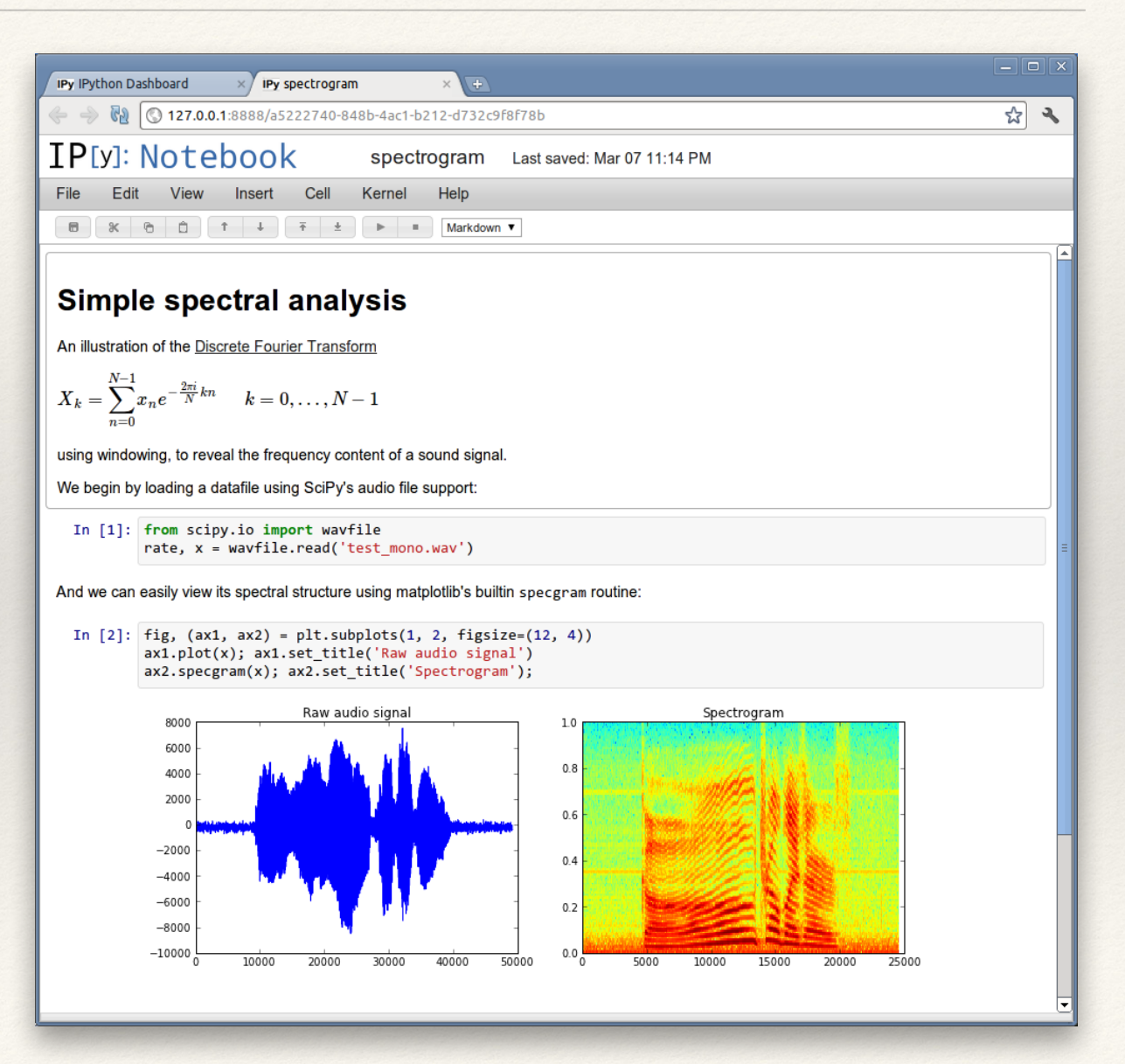

# From IPython to Project Jupyter

# IP[y]: IPython

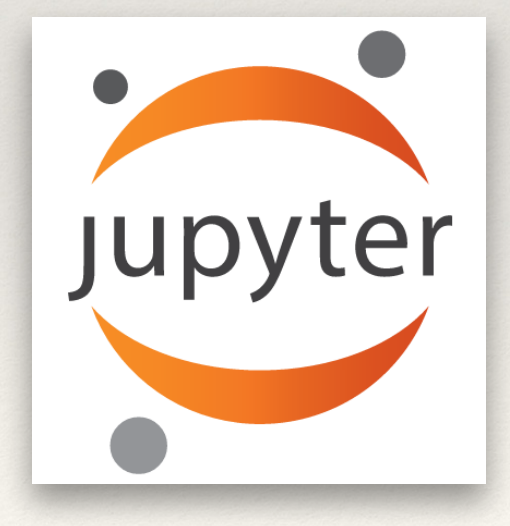

# A simple and generic architecture

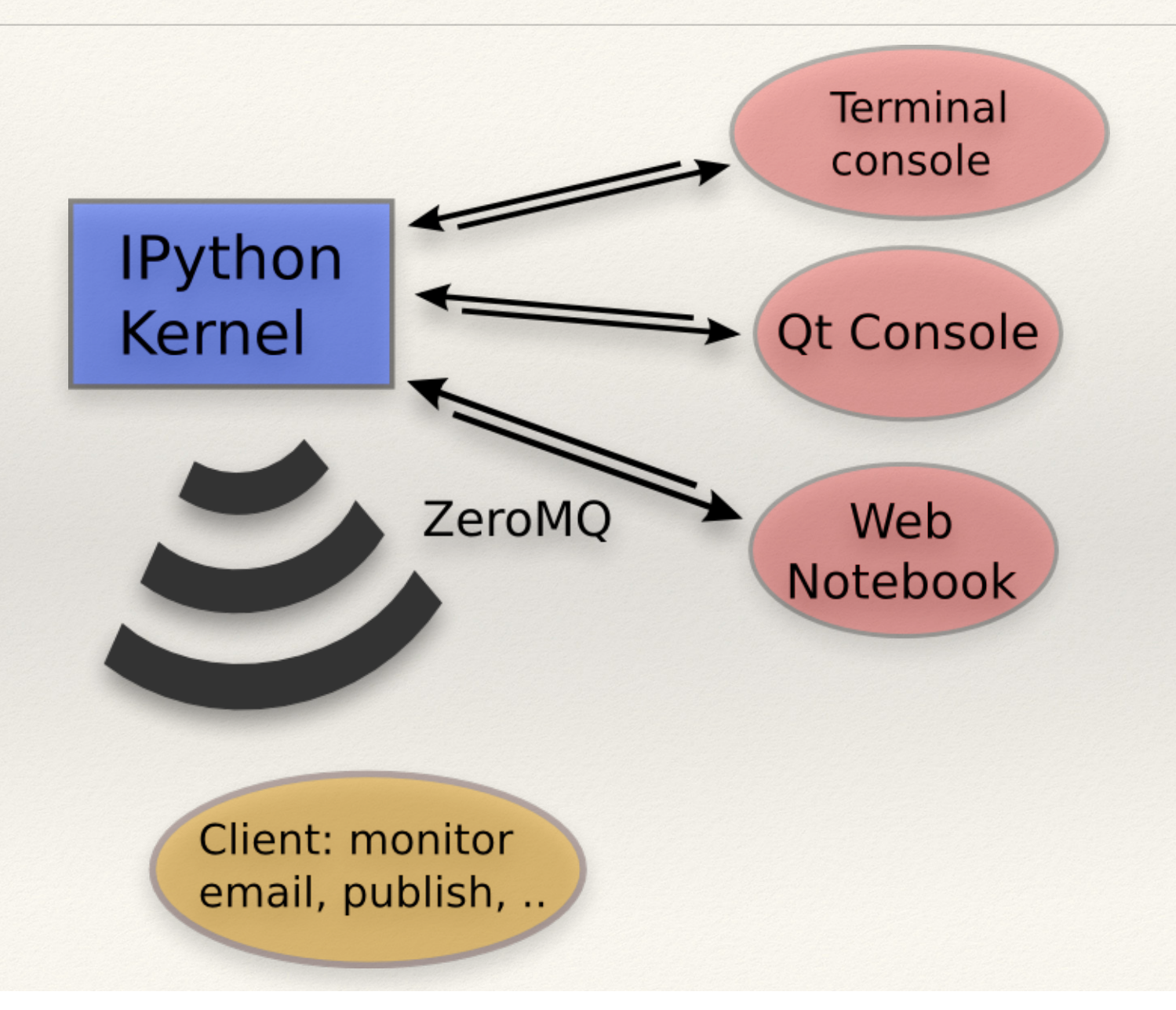

### Not just about Python: Kernels in any language

- \* IPython "Official", we ship it.
- **I**Julia
- **IRKernel**
- **IHaskell**
- \* IFSharp
- \* Ruby
- **IScala**
- **IErlang**
- Lots more!  $\sim$ 37 and counting

"Why is it called IPython, if it can do Julia, R, Haskell, Ruby, … ?"

# IPython

- ❖ Interactive Python shell at the terminal
- ❖ Kernel for this protocol in Python
- ❖ Tools for Interactive Parallel computing
- ❖ Network protocol for interactive computing
- ❖ Clients for protocol
	- ❖ Console
	- ❖ Qt Console
	- ❖ Notebook
- ❖ Notebook file format & tools (nbconvert...)
- ❖ Nbviewer

IPython … Jupyter

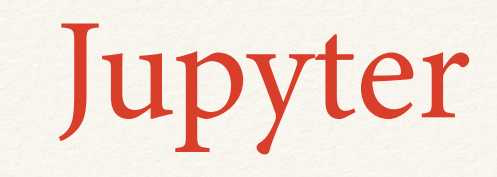

- ❖ Interactive Python shell at the terminal
- ❖ Kernel for this protocol in Python
- ❖ Tools for Interactive Parallel computing
- ❖ Network protocol for interactive computing
- ❖ Clients for protocol
	- ❖ Console
	- ❖ Qt Console
	- ❖ Notebook
- ❖ Notebook file format & tools (nbconvert...)
- ❖ Nbviewer

**Language Agnostic**

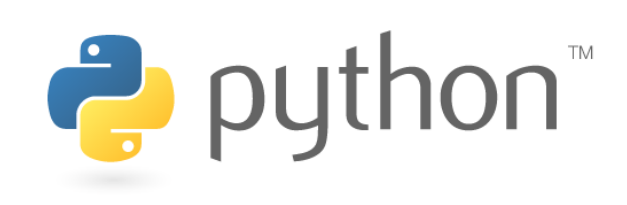

## What's in a name?

- ❖ *Inspired* by the open languages of science:
	- ❖ Julia, Python & R
	- ❖ *not* an acronym: *all languages* equal class citizens.
- ❖ Astronomy and Scientific Python:
	- ❖ A long and fruitful collaboration
- ❖ Galileo's notebooks:
	- the original, open science, data-and-narrative papers
	- Authorea: "Science was Always meant to be Open"

The Jupyter Notebook Ecosystem

## nbviewer: seamless notebook sharing

- ❖ Zero-install reading of notebooks
- ❖ Just share a URL
- nbviewer.ipython.org

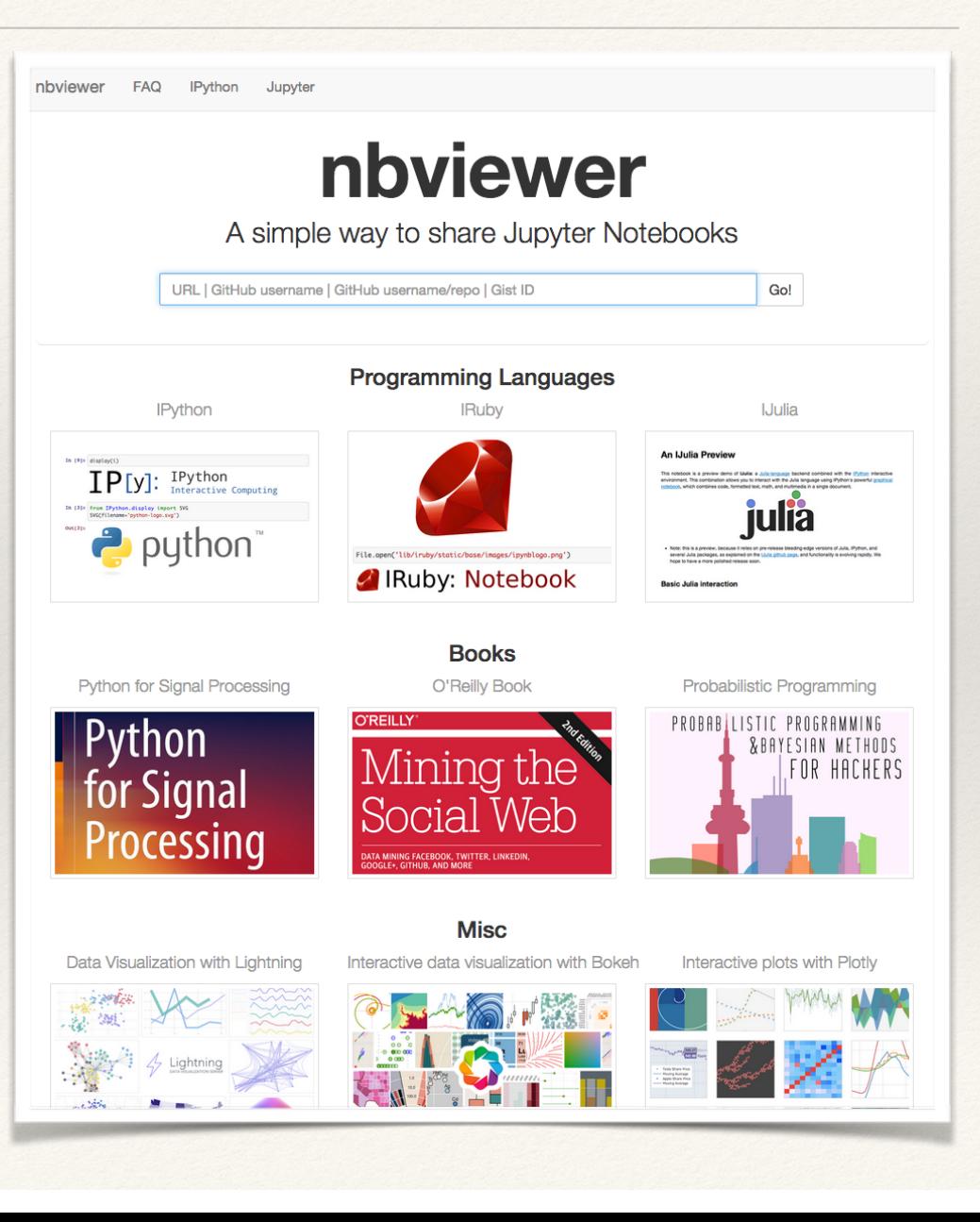

# Reproducible Research

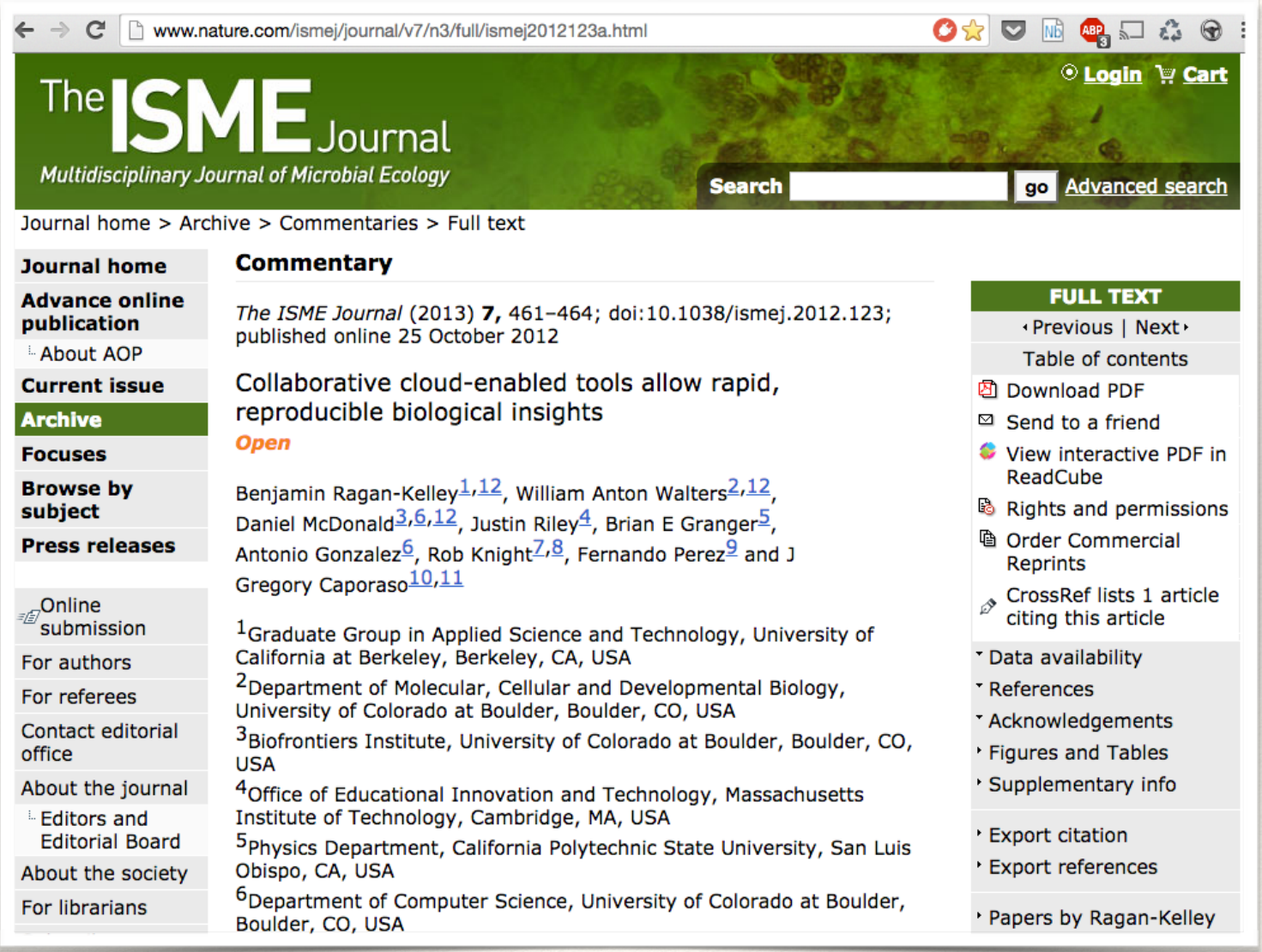

http://www.nature.com/ismej/journal/v7/n3/full/ismej2012123a.html

### Paper, Notebooks and Virtual Machine

This notebook is intended to calculate the positions of primers in an alignment, using functions from PrimerProspector. Import the needed functions, and define the primer sequences In  $[8]:$  # Code modified from PrimerProspector library slice aligned region.py (development version # Imports and definitions from string import lower, upper from operator import itemgetter from cogent import LoadSeqs, DNA from cogent.core.alphabet import AlphabetError from cogent.align.align import make\_dna\_scoring\_dict, local\_pairwise from cogent.parse.fasta import MinimalFastaParser from cogent.core.moltype import IUPAC\_DNA\_ambiguities here DNA CODES = ['A', 'C', 'T', 'G', 'R', 'Y', 'M', 'K', 'W', 'S', 'B', 'D', 'H', 'V', 'N'] # Note that these are all written 5'->3', the reverse primers are reverse complemented for the local alignment # If one wanted to test different primers, they would be defined here. # 27f/338r = V2 (also includes V1, but generally just referred to as V2)  $# 349f/534r = V3$  $# 515f/806r = V4$  $# 967f/1046r = V6$ # 1391f/1492r =  $V9$ primer seqs = { '27f': 'AGAGTTTGATCMTGGCTCAG', '338r': DNA.rc('GCTGCCTCCCGTAGGAGT'), '349f': 'GYGCASCAGKCGMGAAW', '534r': DNA.rc('ATTACCGCGGCTGCTGG'), '515f': 'GTGCCAGCMGCCGCGGTAA', '806r': DNA.rc('GGACTACVSGGGTATCTAAT'), '967f': 'CAACGCGAAGAACCTTACC', '1048r': DNA.rc('CGRCRGCCATGYACCWC'), '1391f': 'TGYACACACCGCCCGTC', '1492r': DNA.rc('GGCTACCTTGTTACGACTT'), '1391r': 'TGYACACACCGCCCGTC' # Need this rather than forward primer to get prope r 3' position of reverse version  $\rightarrow$  $reference\_aligned\_file = \verb| '\home/ubuntu/qiime_software/gg\_otus-4feb2011-release/rep_set/gg\_cus-4feb2011-release/rep_set/gg\_cus-4feb2011-release/rep_set/gg\_cus-4feb2011-release/rep_set/gg\_cus-4feb2011-release/rep_set/gg\_cus-4feb2011-release/rep_set/gg\_cus-4feb2011-release/rep_set/gg\_cus-4feb2011-release/rep_set/gg\_cus-4feb2011-release/rep_set/gg\_cus-4feb2011-release/rep_set/gg\_cus-4feb$ 76\_otus\_4feb2011\_aligned.fasta

Instructions and supporting data for the QIIME/IPython/StarCluster demo at the 2012 NIH Cloud Computing the Microbiome workshop and our corresponding paper in the ISME Journal.

The analysis made use of the IPython Notebook, QIIME, StarCluster, PyCogent, and PrimerProspector. All of these tools are pre-installed in the ami-9f69c1f6 public Amazon EC2 instance, which was used in this study.

#### **Supporting Files**

The IPython notebooks supporting this study can be viewed here and are available here in PDF format:

- NIH Cloud Demo (Complete)<br>• NIH Cloud Demo (Fast)
- $\cdot$  Timing<sup>\$</sup>
- 
- Variable Region Position Boundaries<br>Pearson v Robinson-Foulds Distances
- V3 and V4 Regions Only

\* Note that the Timing notebook is for reference as related to the paper only - it will not be directly reproducible on re-runs of the above notebooks as it relies on the semi-manual creation of the tasks. log file. The tasks. log file used to generate the original timing data is available for download

The Greengenes reference OTU collection used in this study is available for download here.

The IPvthon notebook files (. ipynb) are available for download here.

The tree metadata mapping file used in generating the coloring categories in the 3D PCoA plot is available here.

The paper for this analysis, "Collaborative cloud-enabled tools allow rapid, reproducible biological insights", is available here.

#### **Reproducing the analysis**

Four m2.4xlarge instances were booted using StarCluster to create a 32 core cluster with approximately 280GB of RAM (70GB per 8 core instance). This was used for the full analysis (a more complete analysis then was done during the workshop, where the workshop analysis was optimized to run quickly). To support the large quantity of data that is generated during the analysis, you should create an EBS volume which will be attached to the running instance. A 20 GB volume will be sufficient. The volume used for running these notebooks is available as snap-75eb8005.

To reproduce the analyses presented in this paper you should install StarCluster locally, and configure it according to the instructions on the StarCluster website. You can then add the following to your -/.starcluster/config file:

[plugin ipcluster] setup\_class = starcluster.plugins.ipcluster.IPCluster enable notebook =  $true$ # If you leave notebook\_passwd out, a random password<br># If you leave notebook\_passwd out, a random password notebook passwd = YOUR-PASSWORD

[cluster qiime-ipython] node image  $id = ami-9f69c1f6$  $cluster_user =$ ubuntu keyname<sup>-</sup>= YOUR-KEY cluster\_size =  $4$ node instance type =  $m2.4x$ large  $pluqins = ivcluster$  $volume = qiime-ipython-data$ 

[volume qiime-ipython-data] VOLUME ID = YOUR-VOLUME-ID<br>MOUNT PATH = /home/ubuntu/data

http://qiime.org/home\_static/nih-cloud-apr2012

# Scientific Blogging

 $\mathbf{C}$ 

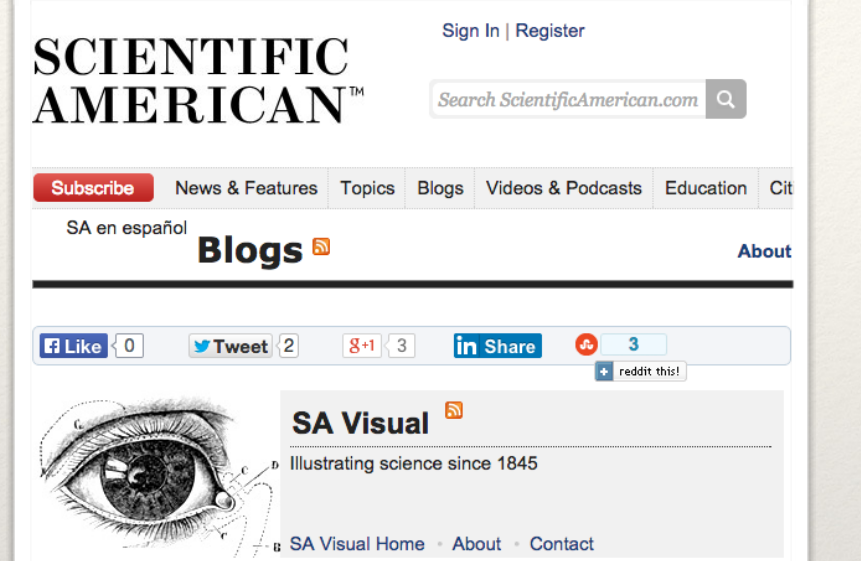

#### **Visualizing 4-Dimensional Asteroids**

By Jake VanderPlas | September 16, 2014

#### **Multicolor plot**

Let's put these all together. Rather than using two separate color s these asteroid groups, we can define a single two-dimensional colo the asteroid chemistry and use these colors when plotting the samspace. The result is a plot very similar to the one that appeared in 1 where this work was first reported:

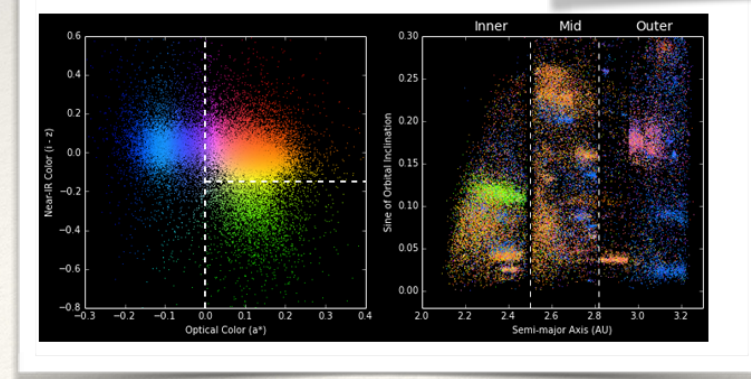

**Multicolor plot** Let's put these all together. Rather than using two separate color scales to identify these asteroid groups, we can define a single two-dimensional color scale reflecting the asteroid chemistry and use these colors when plotting the same points in orbital space. The result is a plot very similar to the one that appeared in Parker et al., 2008, where this work was first reported:

 $\odot$   $\otimes$   $\boxdot$   $\cong$   $\boxdot$   $\otimes$   $\otimes$ 

http://www.ipython.org/github/jakevdp/SciAmBlogPost/blob/master/AsteroidVis.ipynb

#### In  $[13]:$  plot\_multicolor()

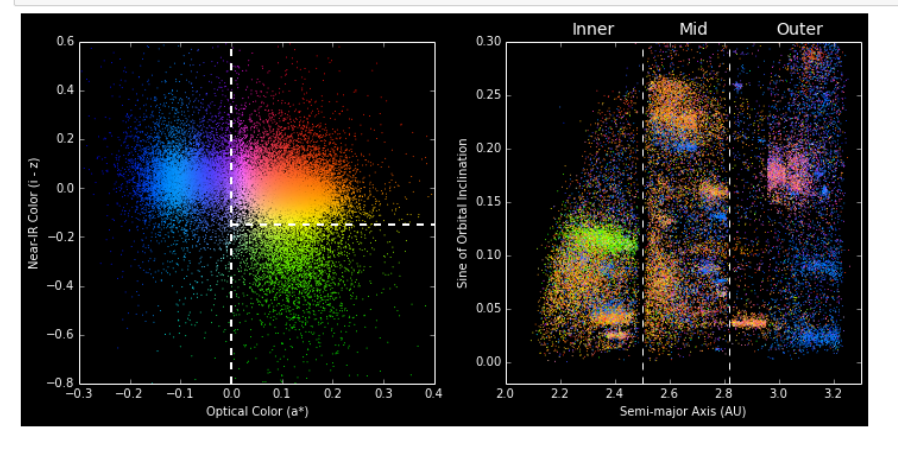

#### **Jake van der Plas @ UW**

http://blogs.scientificamerican.com/ sa-visual/2014/09/16/visualizing-4 dimensional-asteroids

# Executable books

Python for Signal Processing, by José Unpingco

- ❖ Springer hardcover book
- ❖ Chapters: IPython Notebooks
- ❖ Posted as a blog entry
- All available as a Github repo

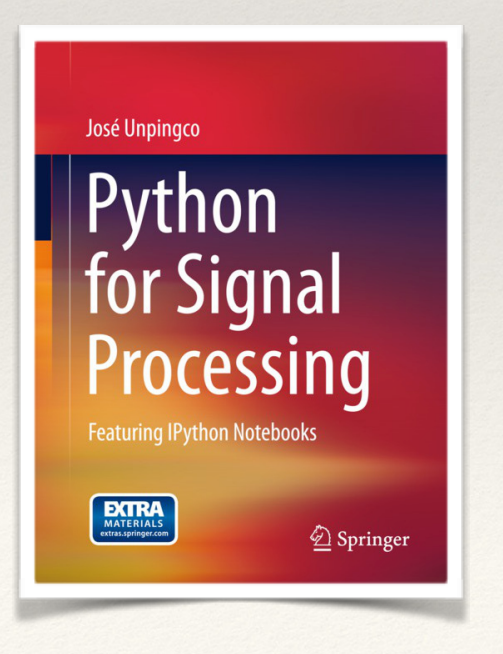

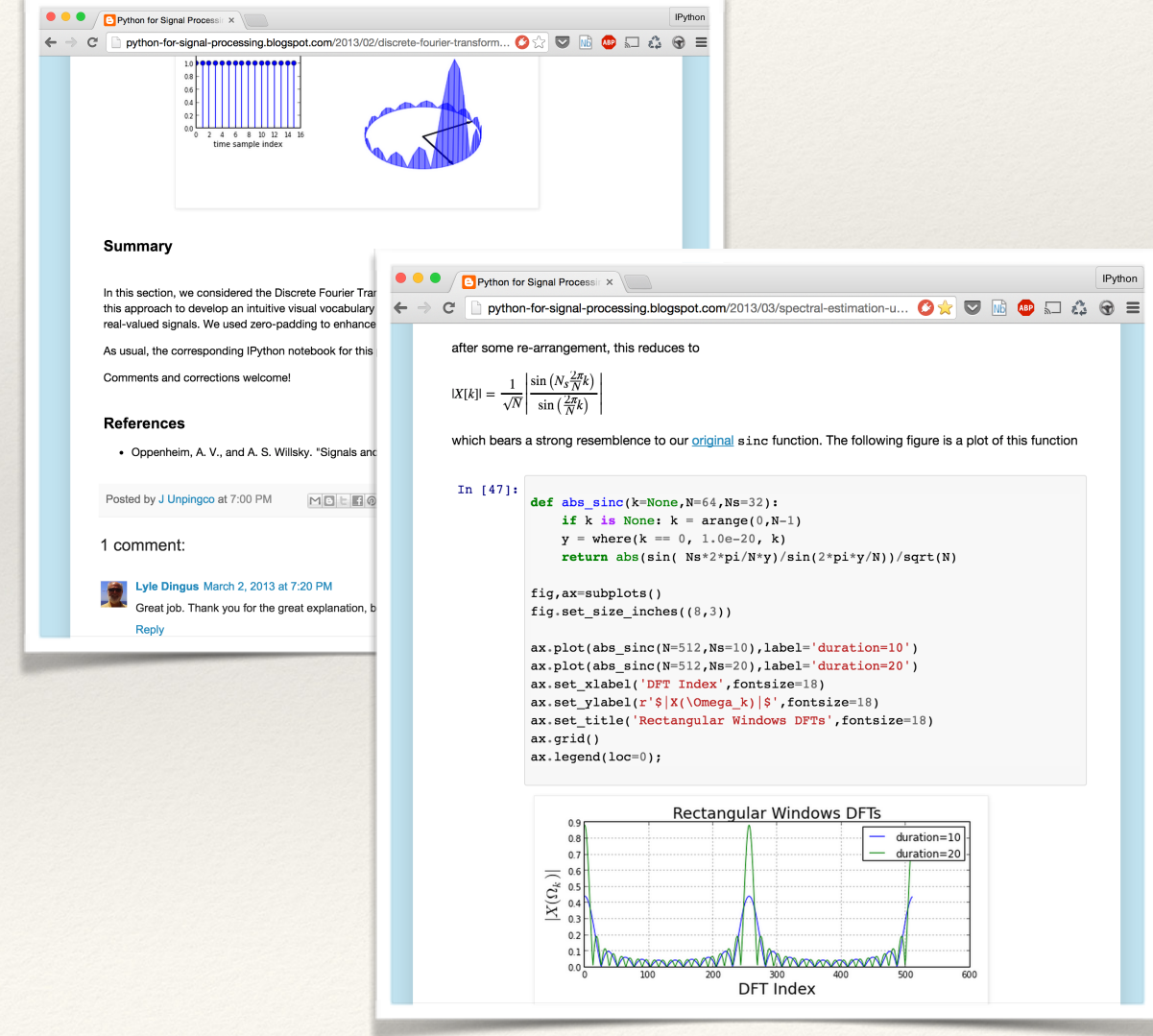

## More authors creating books this way

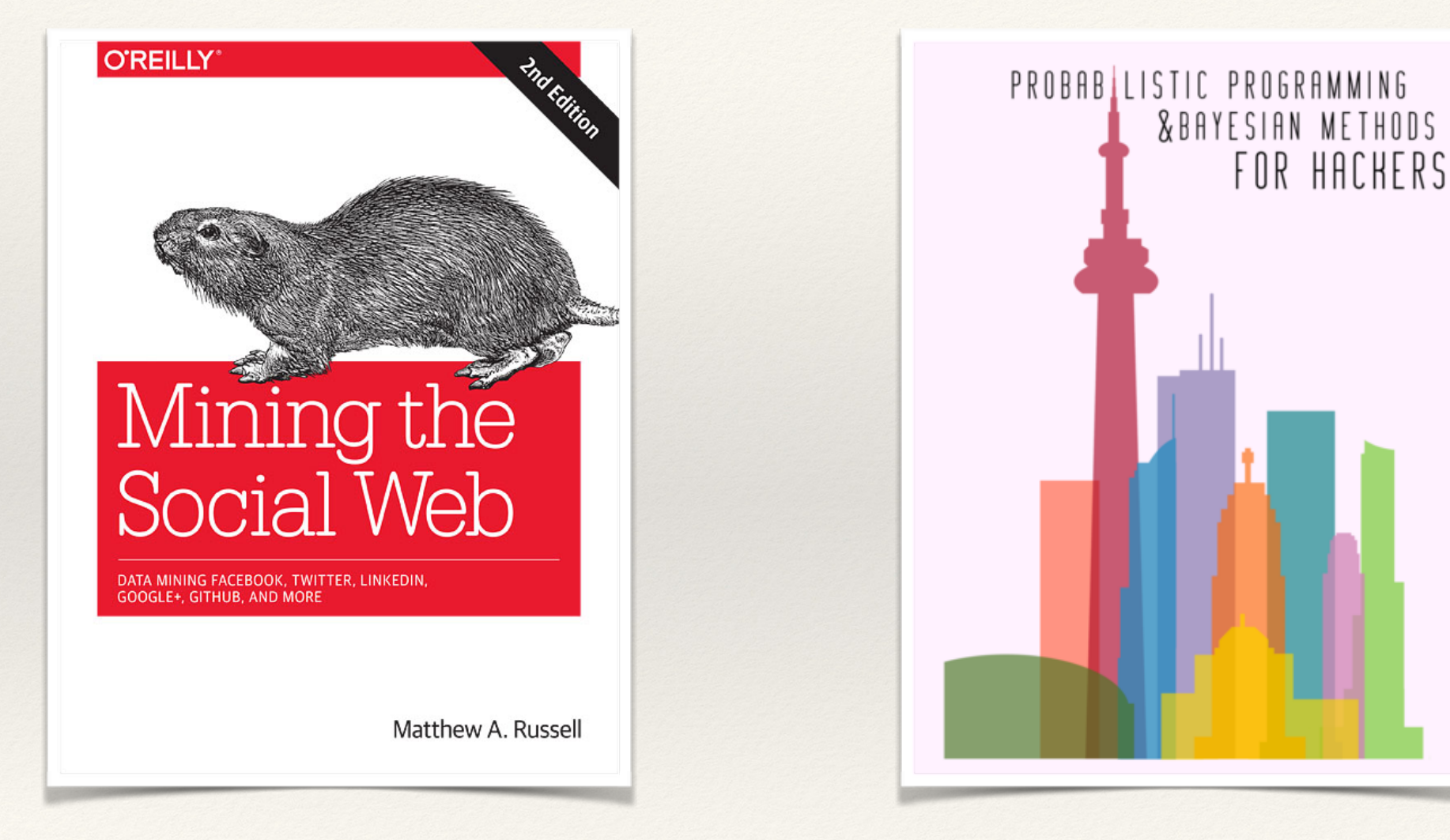

By <u>Matthew Russell</u> By Cameron Davidson-Pilon

# University Courses

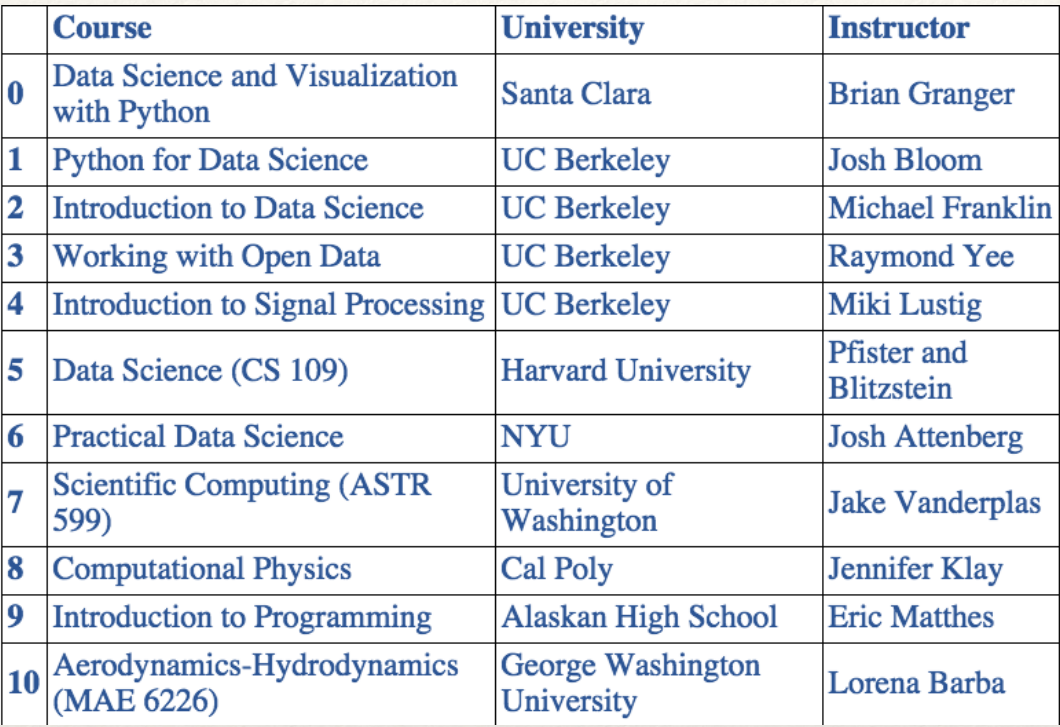

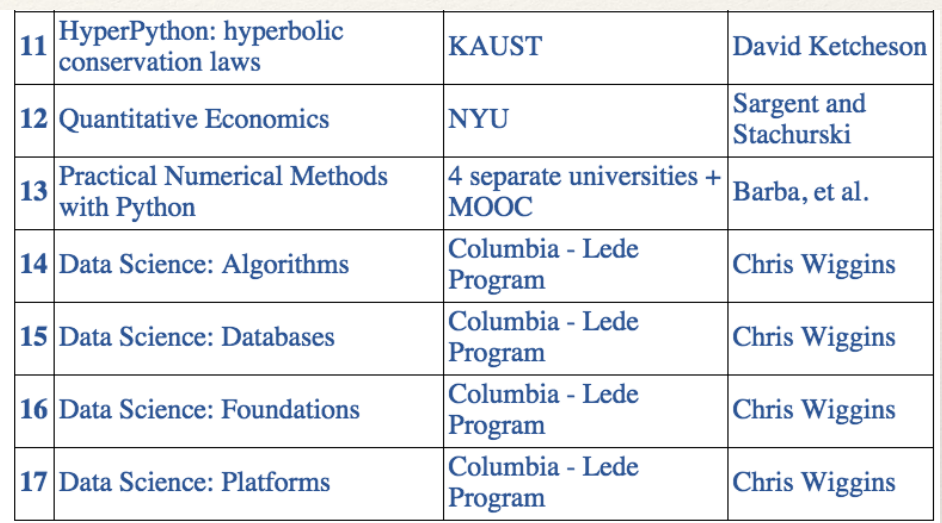

These are just some we are aware of!

## A collaborative MOOC on OpenEdX

- ❖ *Lorena Barba* at George Washington University, USA.
- ❖ *Ian Hawke* at Southampton, UK
- ❖ *Carlos Jerez* at Pontifical Catholic University of Chile.
- ❖ All materials on Gihtub.

### Lorena A. Barba group

#### **Announcing "Practical Numerical Methods** with Python" MOOC

Posted on 07.26.2014

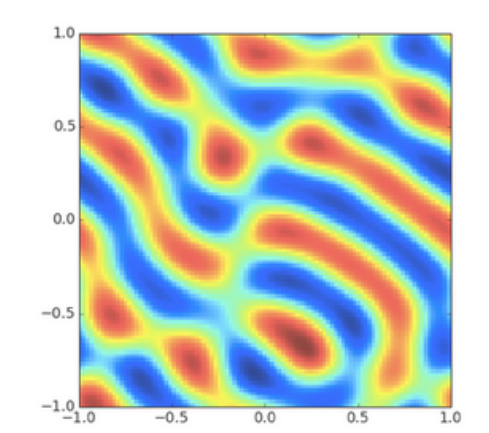

Pattern formation:

solution for a reactiondiffusion system like:

```
u_t = \delta D_1 \nabla^2 u + f(u, v)v_t = \delta D_2 \nabla^2 v + g(u, v)
```
An example of the types of problems we will learn to solve in this course, among others governed by differential equations.

http://lorenabarba.com/news/announcing-practical-numerical-methods-with-python-mooc

# Books about IPython

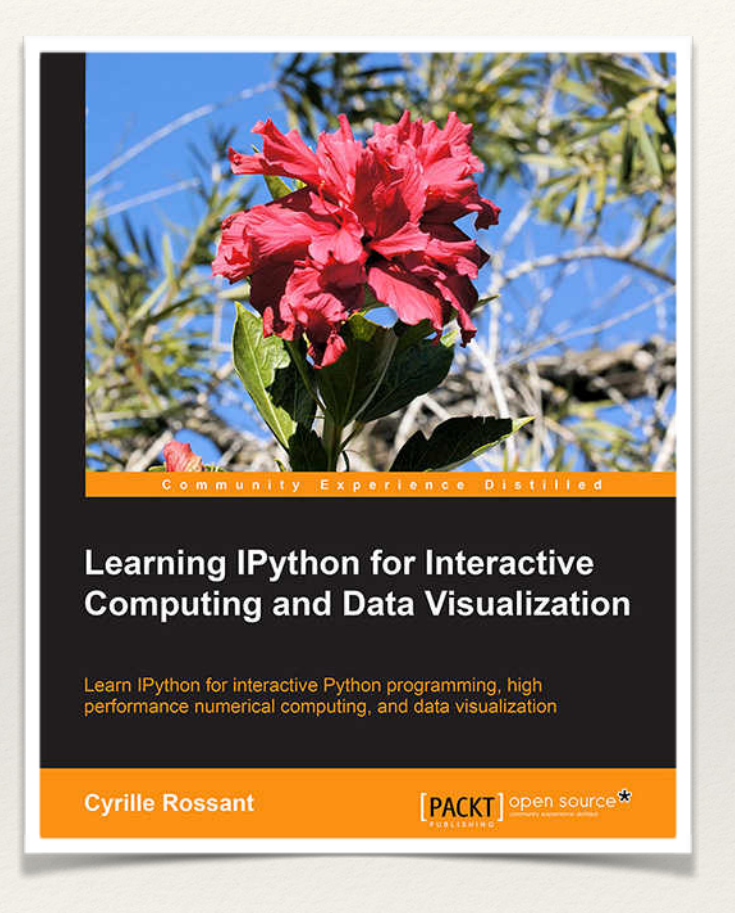

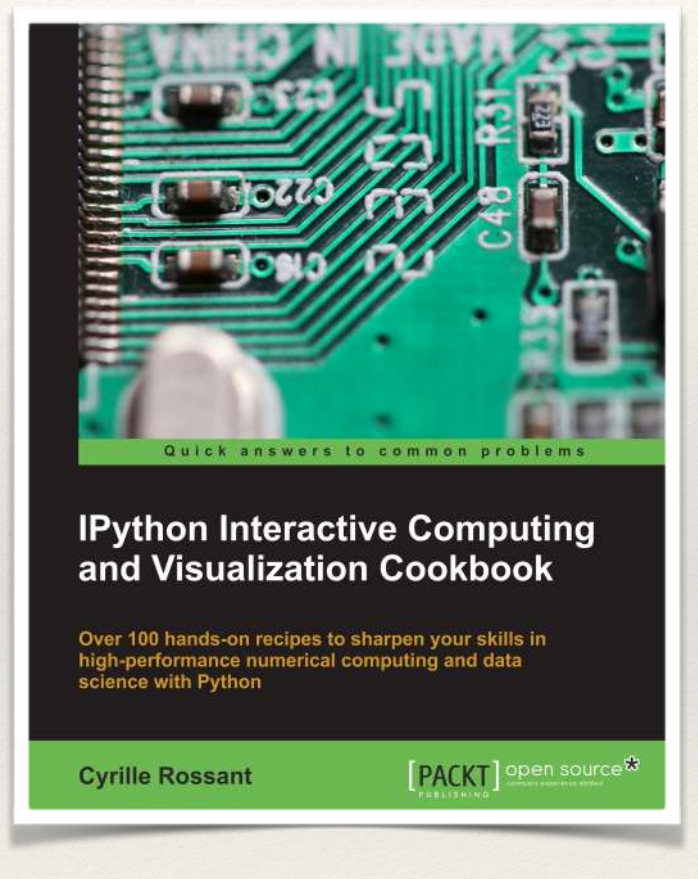

Learning IPython for Interactive Computing and Data Visualization IPython Interactive Computing and Visualization Cookbook

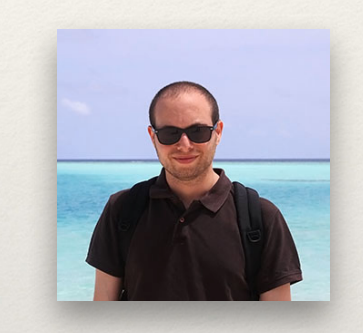

Cyrille Rossant cyrille.rossant.net

# Changing the scientifc culture

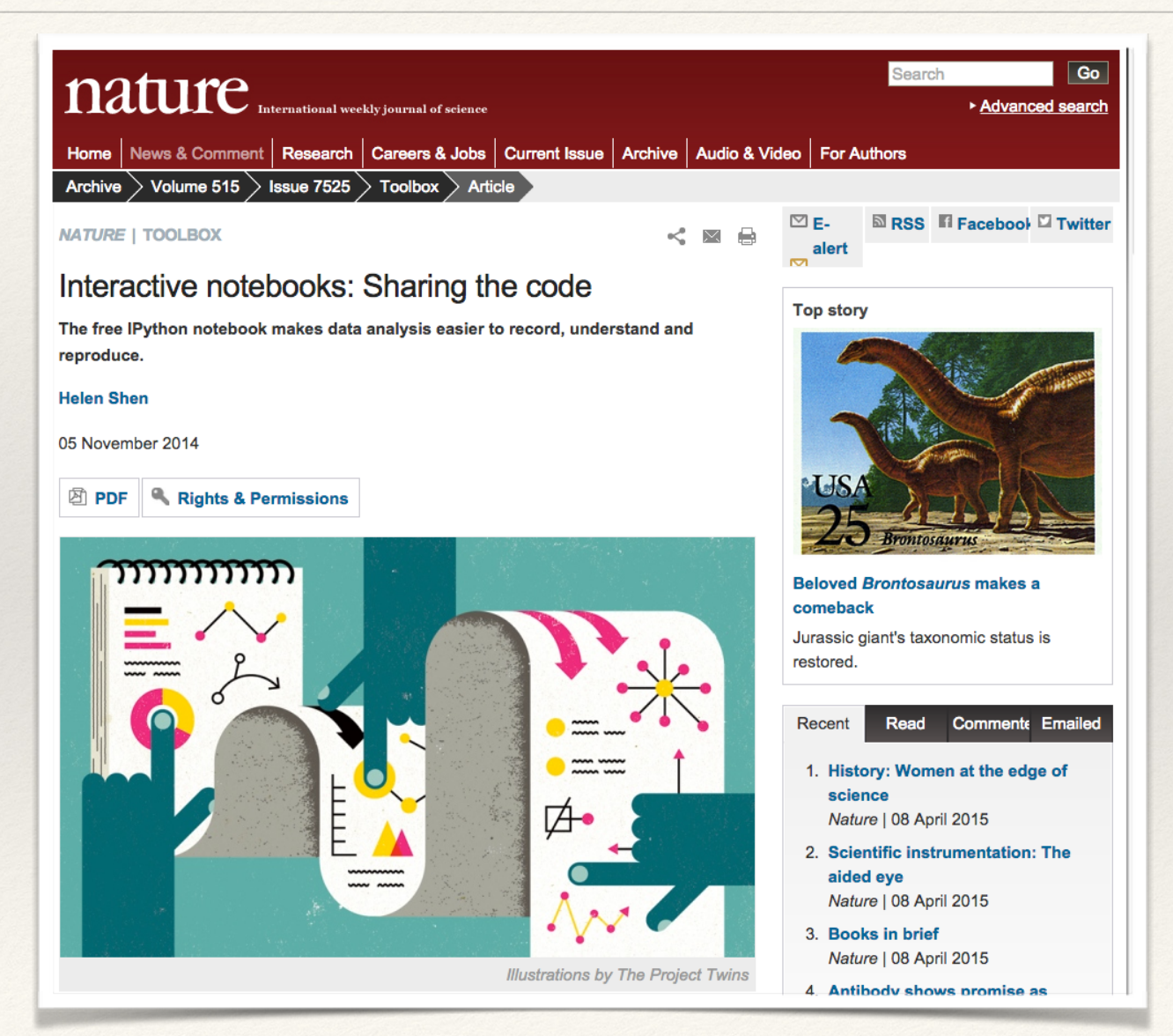

http://www.nature.com/news/interactive-notebooks-sharing-the-code-1.16261

# Executable papers: the future?

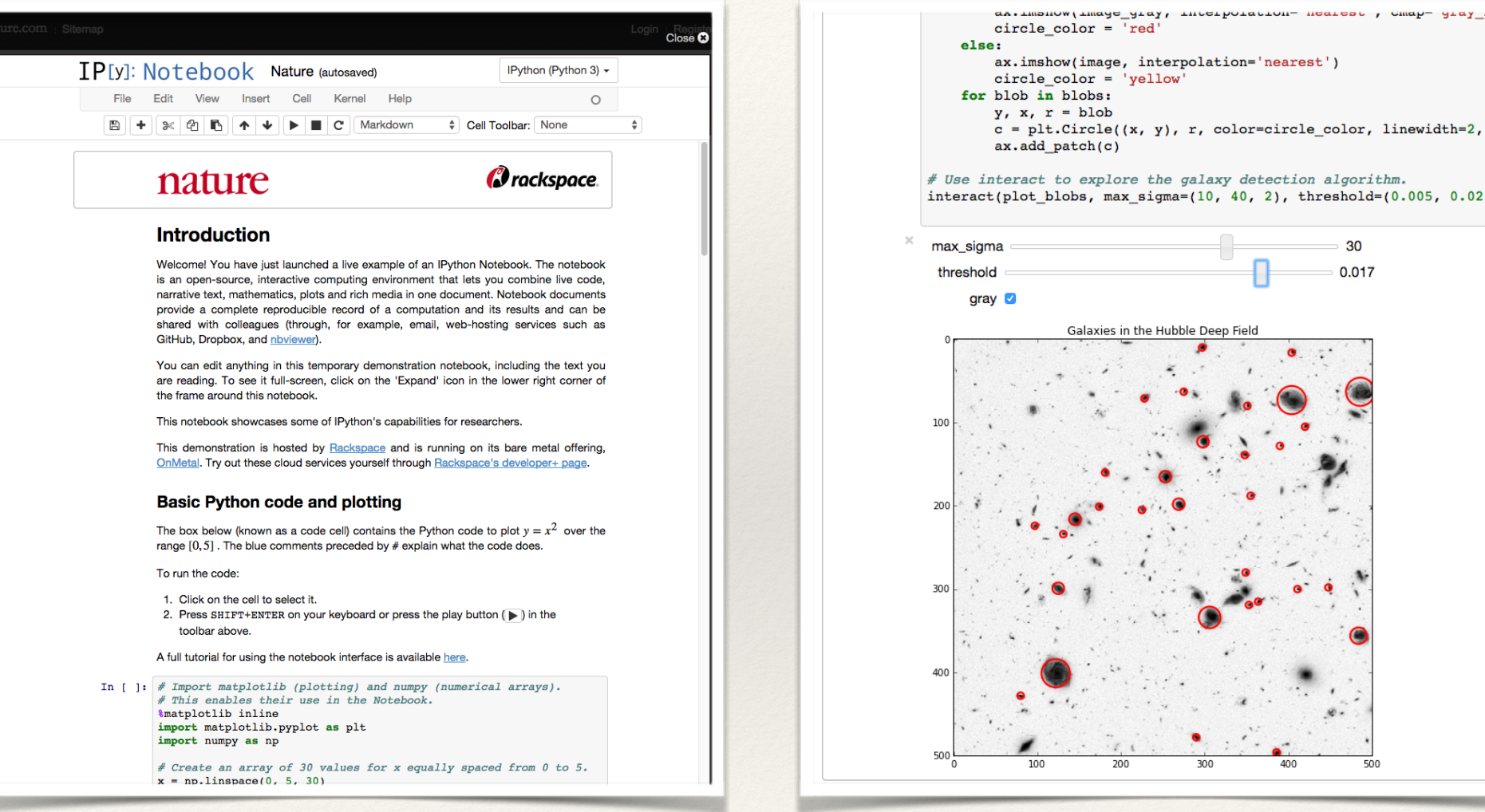

ax.imshow(image, interpolation='nearest') circle color = 'yellow' for blob in blobs:  $y$ ,  $x$ ,  $r =$  blob  $c = plt.Circle((x, y), r, color=circle\_color, linear)$  $ax.add patch(c)$ # Use interact to explore the galaxy detection algorithm.  $interact(plot 10bs, max 100, 40, 2)$ , threshold= $(0.005, 0.02, 1000, 0.01)$ 30 0.017 Galaxies in the Hubble Deep Field 200

http://www.nature.com/news/ipython-interactive-demo-7.21492?article=1.16261

## Back to Journalism

## FiveThirtyEight and data-driven journalism

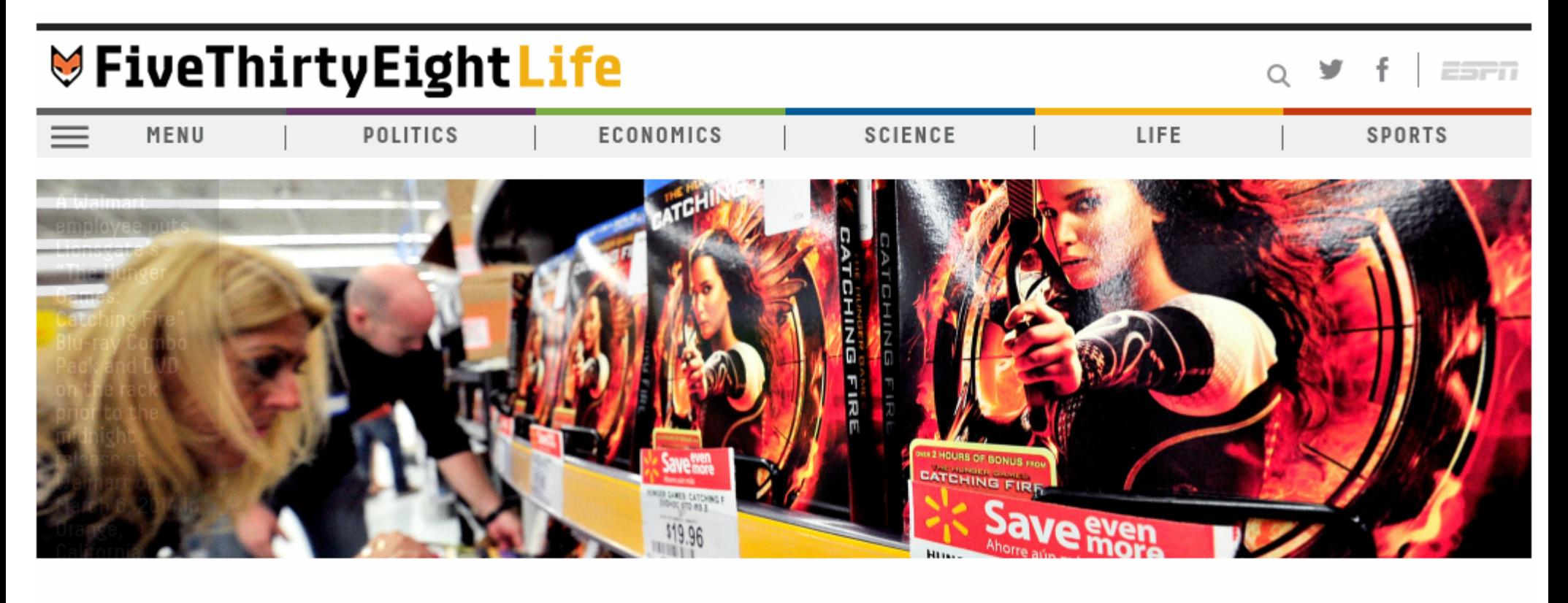

- **BECHDEL TEST** | 1:52 PM | APR 1, 2014
- The Dollar-And-Cents Case Against
- **Hollywood's Exclusion of Women**

By WALT HICKEY

**TOP STORIES** 

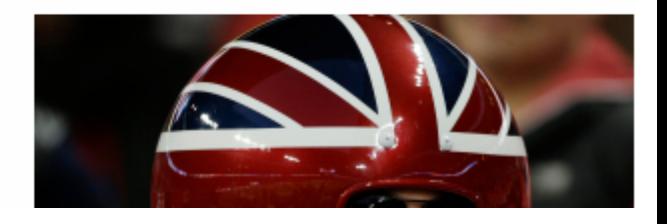

### Brian Keegan: calls out 538 about openness

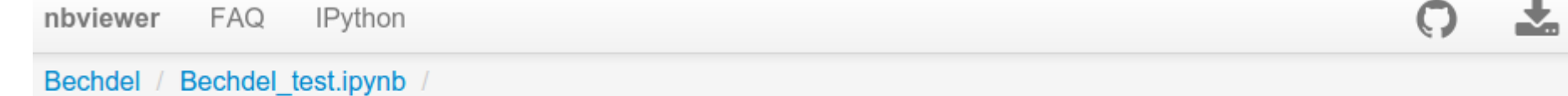

#### The Need for Openness in Data Journalism

#### Brian Keegan, Ph.D. (@bkeegan) College of Humanities and Social Sciences, Northeastern University

Do films that pass the Bechdel Test make more money for their producers? I've replicated Walt Hickey's recent article in FiveThirtyEight to find out. My results confirm his own in part, but also find notable differences that point the need for clarification at a minimum. While I am far from the first to make this argument, this case is illustrative of a larger need for journalism and other data-driven enterprises to borrow from hard-won scientific practices of sharing data and code as well as supporting the review and revision of findings. This admittedly lengthy post is a critique of not only this particular case but also an attempt to work through what open data journalism could look like.

#### The Angle: Data Journalism should emulate the openness of science

New data-driven journalists such as FiveThirtyEight have faced criticism from many quarters and the critiques, particularly around the naïveté of assuming credentialed experts can be bowled over by quantitative analysis so easily as the terrifyingly innumerate pundits who infest our political media  $[1,2,3,4]$ . While I find these critiques persuasive, I depart from them here to instead argue that I have found this "new" brand of data journalism disappointing foremost because it wants to perform science without abiding by scientific norms.

```
plt.yticks(plt.yticks()[0],['IMDB Ratings','Metascore','Revenue','Budget'],fontsize=18)
plt.xlabel('Effect size compared to movies failing\nall elements of the Bechdel test', fontsiz
e = 18)
plt.title("Effects of women's roles in movies", fontsize=24)
plt.xticks(fontsize=15)
plt.autoscale()
```
Difference in IMDB scores between movies that pass all and fail all requirements of the Bechd  $el test: -0.12.$ 

Difference in Metascores between movies that pass all and fail all requirements of the Bechde 1 test: 1.87.

Difference in revenue between movies that pass all and fail all requirements of the Bechdel t est: 54.49%.

Difference in budget between movies that pass all and fail all requirements of the Bechdel te  $st: -24.0%.$ 

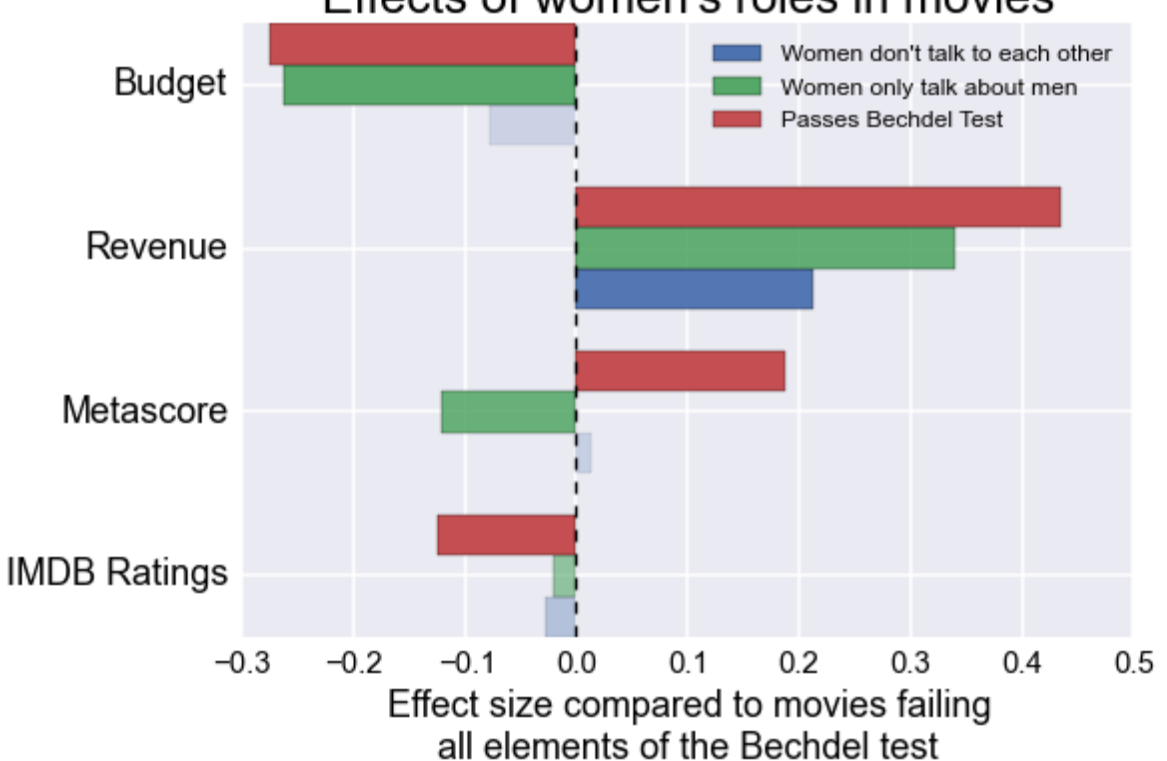

#### Effects of women's roles in movies

### Response by FiveThirtyEight

http://fivethirtyeight.com/datalab/the-bechdel-test-checking-our-work

"Keegan also made a larger point: *FiveThirtyEight and similar sites should make their data available. We couldn't agree more*. We're exploring ways of making our raw code and data available to readers, including through FiveThirtyEight's GitHub account."

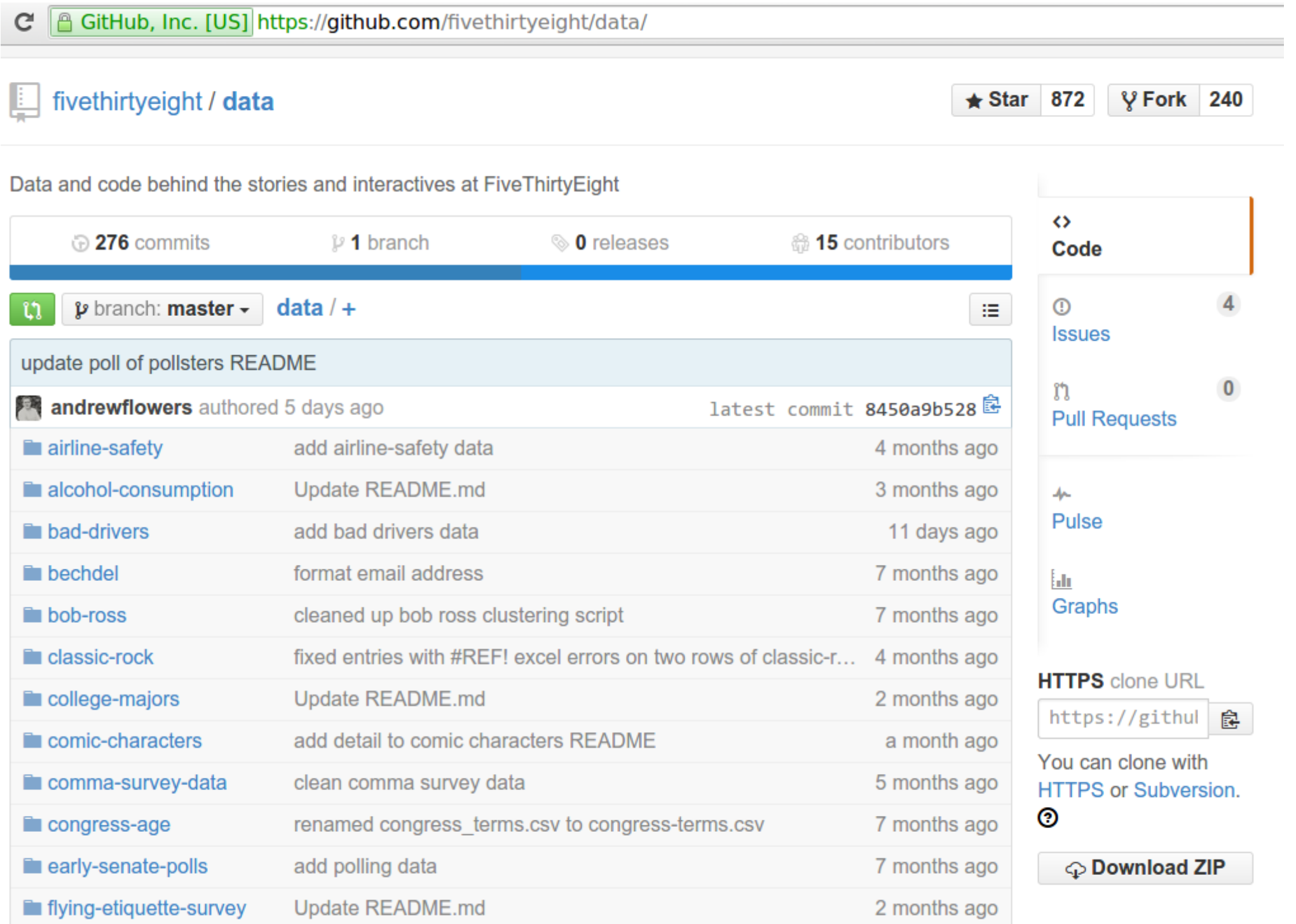

# A recent example: LA Times, Oct'15

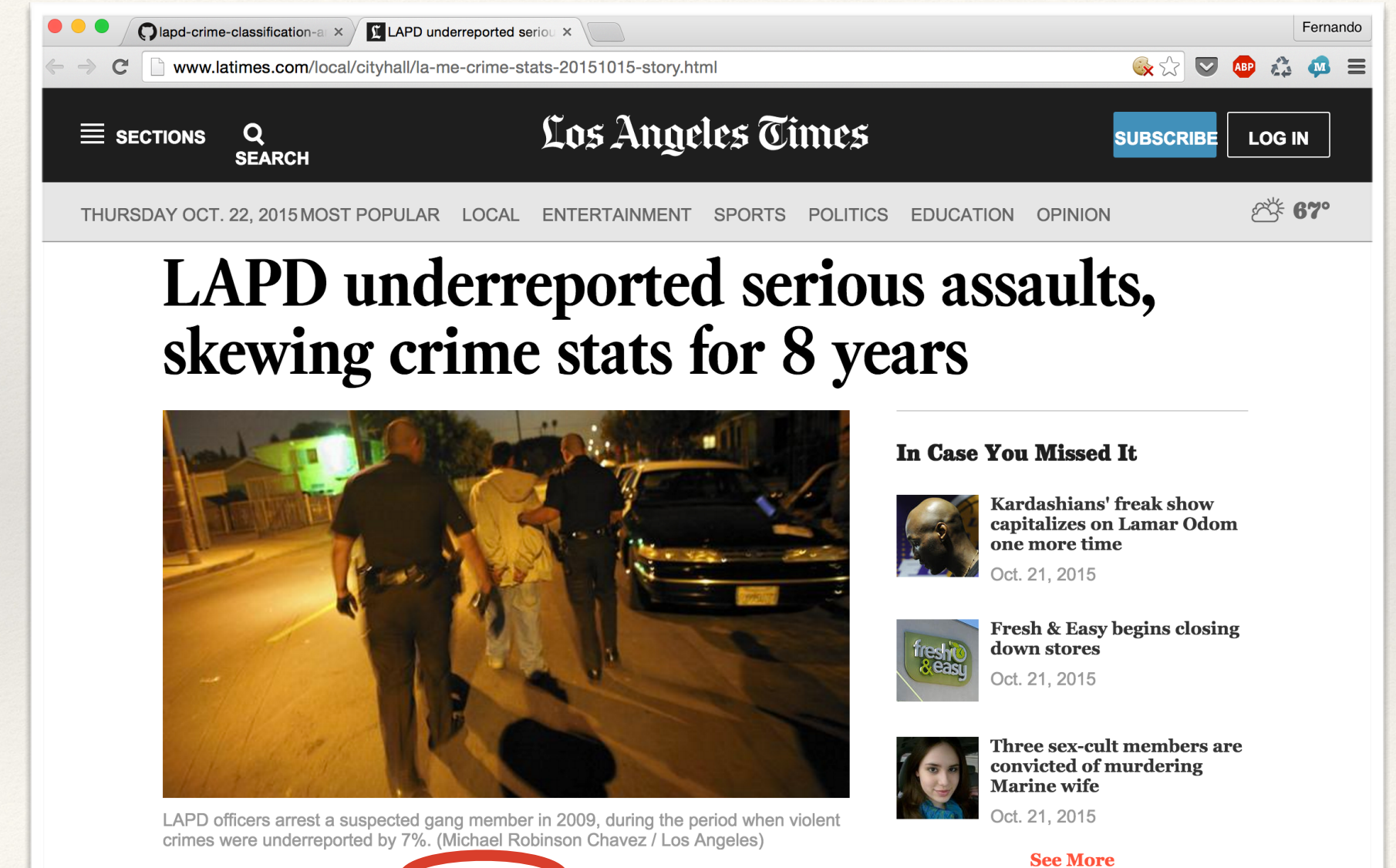

**Ben Poston, Joel Rubin and Anthony Pesce Contact Reporters** 

## Jupyter Notebooks on github/datadesk

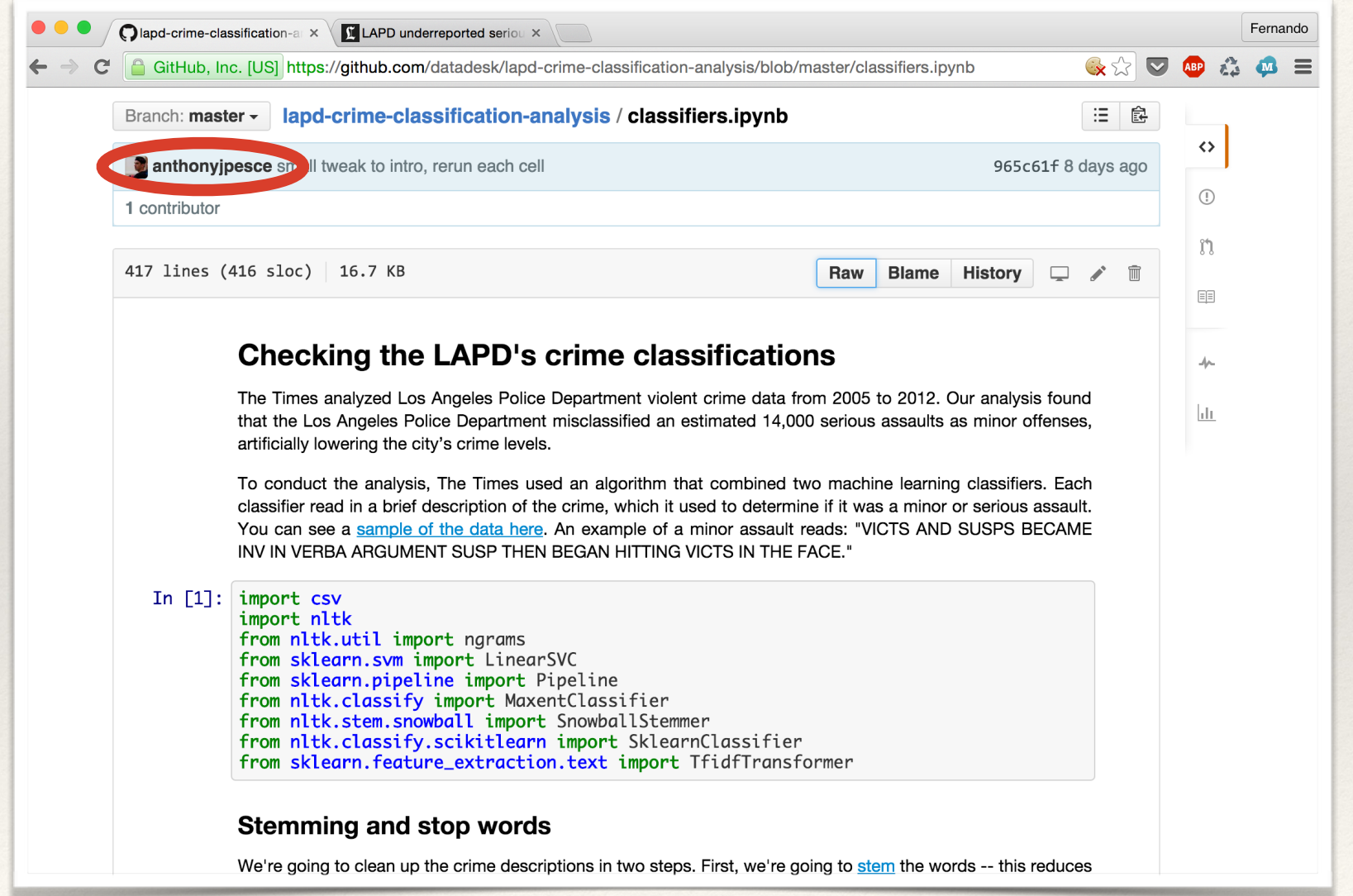

Thanks to Jeremy Singer-Vine for pointing me to this work!

## Notebook Workflows: The Big Picture

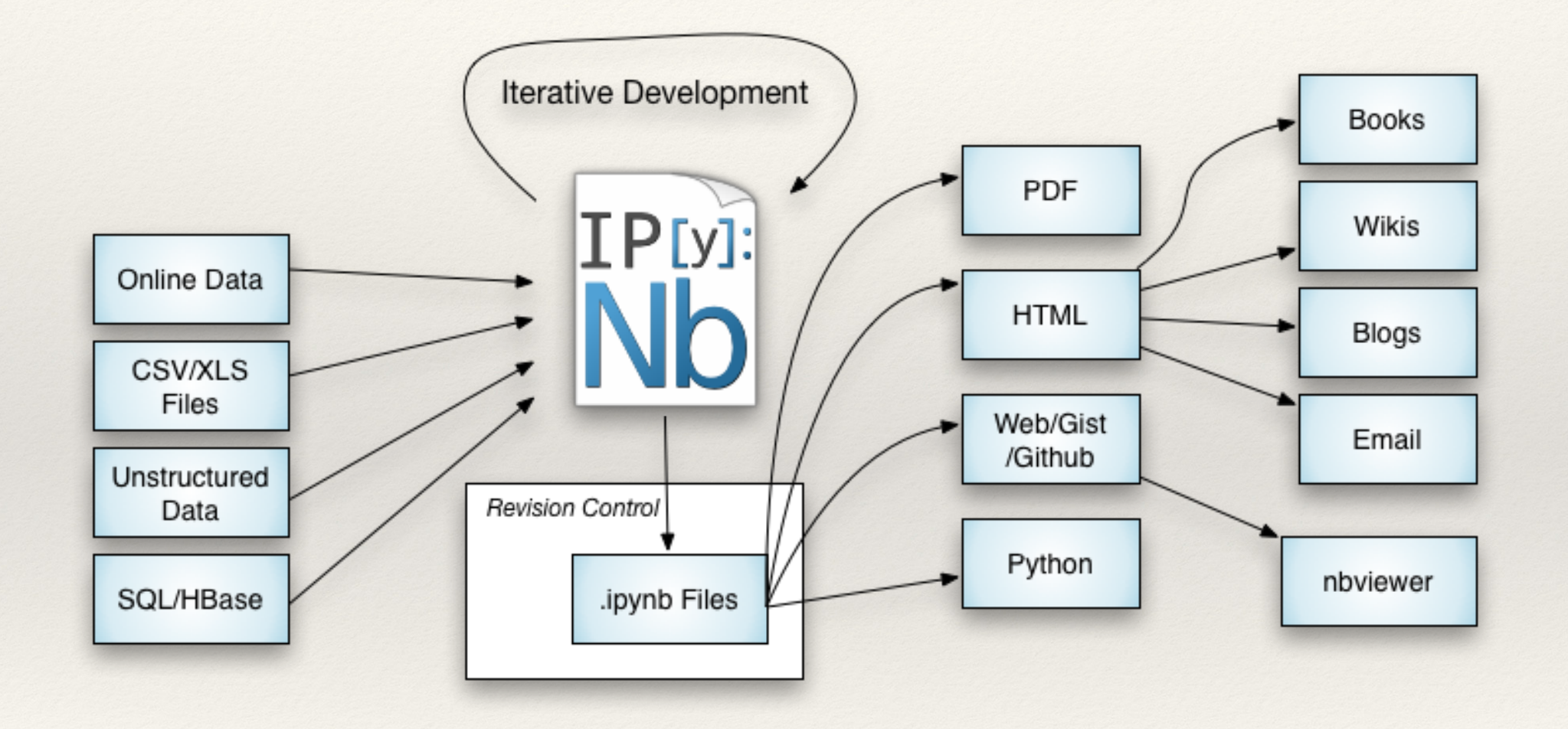

Image credit: Joshua Barratt

# Lots more! The IPython Gallery

#### A gallery of interesting IPython Notebooks

Fernando Perez edited this page 8 days ago · 229 revisions

This page is a curated collection of IPython notebooks that are notable for some reason. Feel free to add new content here, but please try to only include links to notebooks that include interesting visual or technical content; this should not simply be a dump of a Google search on every ipynb file out there.

Important contribution instructions: If you add new content, please ensure that for any notebook you link to, the link is to the rendered version using nbyiewer, rather than the raw file. Simply paste the notebook URL in the nbviewer box and copy the resulting URL of the rendered version. This will make it much easier for visitors to be able to immediately access the new content.

Note that Matt Davis has conveniently written a set of bookmarklets and extensions to make it a one-click affair to load a Notebook URL into your browser of choice, directly opening into nbviewer.

#### **Table of Contents**

- 1. Entire books or other large collections of notebooks on a topic
	- o Introductory Tutorials
	- Programming and Computer Science
	- o Statistics, Machine Learning and Data Science
	- <sup>o</sup> Mathematics, Physics, Chemistry, Biology
	- **Earth Science and Geo-Spatial data**
	- **Enguistics and Text Mining**
	- Signal Processing
- 2. Scientific computing and data analysis with the SciPy Stack
	- General topics in scientific computing
	- Social data
	- Psychology and Neuroscience
	- Machine Learning
	- Physics, Chemistry and Biology
	- Economics
	- **Earth science and geo-spatial data**

#### Reproducible academic publications

This section contains academic papers that have been published in the peer-reviewed literature or pre-print sites such as the ArXiv that include one or more notebooks that enable (even if only partially) readers to reproduce the results of the publication. If you include a publication here, please link to the journal article as well as providing the nbviewer notebook link (and any other relevant resources associated with the paper).

- 1. Reply to 'Influence of cosmic ray variability on the monsoon rainfall and temperature': a false-positive in the field of solar-terrestrial research by Beniamin Laken, 2015. Reviewed article will appear in JASTP. The IPython notebook reproduces the full analysis and figures exactly as they appear in the article, and is available on Github: link via figshare.
- 2. The probability of improvement in Fisher's geometric model: a probabilistic approach, by Yoav Ram and Lilach Hadany. (Theoretical Population Biology, 2014). An IPython notebook, allowing figure reproduction, was deposited as a supplementry file.
- 3. Stress-induced mutagenesis and complex adaptation, by Yoav Ram and Lilach Hadany (Proceedings B, 2014). An IPython notebook, allowing figures reproduction, was deposited as a supplementry file.
- 4. Automatic segmentation of odor maps in the mouse olfactory bulb using regularized non-negative matrix factorization, by J. Soelter et al. (Neuroimage 2014, Open Access). The notebook allows to reproduce most figures from the paper and provides a deeper look at the data. The full code repository is also available.
- 5. Multi-tiered genomic analysis of head and neck cancer ties TP53 mutation to 3p loss, by A. Gross et al. (Nature Genetics 2014). The full collection of notebooks to replicate the results.
- 6. powerlaw: a Python package for analysis of heavy-tailed distributions, by J. Alstott et al.. Notebook of examples in manuscript, ArXiv link and project repository.
- 7. Collaborative cloud-enabled tools allow rapid, reproducible biological insights, by B. Ragan-Kelley et al.. The main notebook, the full collection of related notebooks and the companion site with the Amazon AMI information for reproducing the full paper.
- 8. A Reference-Free Algorithm for Computational Normalization of Shotgun Sequencing Data, by C.T. Brown et al., Full notebook, ArXiv link and project repository.
- 9. The kinematics of the Local Group in a cosmological context by J.E. Forero-Romero et al.. The Full notebook and also all the data in a github repo.

https://github.com/ipython/ipython/wiki/A-gallery-of-interesting-IPython-Notebooks

# JupyterHub: multiuser support

### **Jupyter for Organizations**

JupyterHub is a multiuser version of the notebook designed for centralized deployments in companies, university classrooms and research labs.

### Pluggable authentication

Jupyterhub

Manage users and authentication with PAM, OAuth or integrate with your own directory service system. Collaborate with others through the Linux permission model.

### Centralized deployment

Deploy the Jupyter Notebook to all users in your organization on centralized servers on- or off-site.

#### **Container friendly**

Use Docker containers to scale your deployment and isolate user processes using a growing ecosystem of prebuilt Docker containers.

#### Code meets data

Deploy the Notebook next to your data to provide unified software management and data access within your organization.

# JupyterHub in Education @ Berkeley

- Computationally intensive course,  $\sim$ 220 students
- Fully hosted environment, zero-install, spring 2015.
- Homework management and grading (w B. Granger)
- ❖ Now powers data8.org Cal's new *Foundations of Data Science*, (fall 2015).

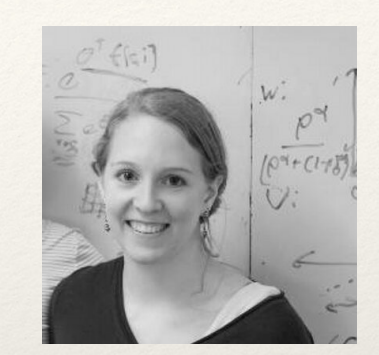

**Jess Hamrick @ Cal**

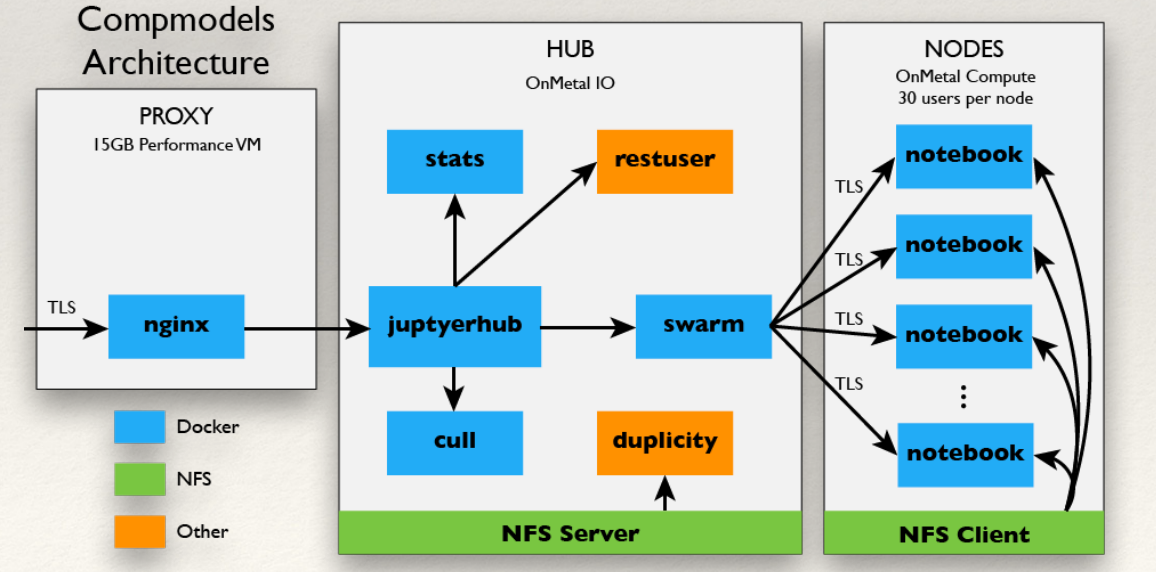

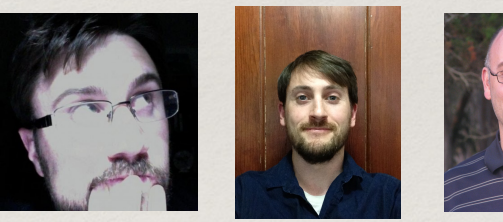

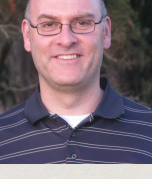

K. Kelley K. Kelley M. Ragan-Kelley<br>Rackspace Cal B. Granger Cal Poly

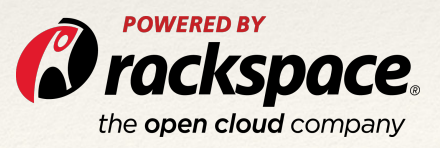

https://developer.rackspace.com/blog/deploying-jupyterhub-for-education

### Industry: Microsoft, IBM, Google, O'Reilly...

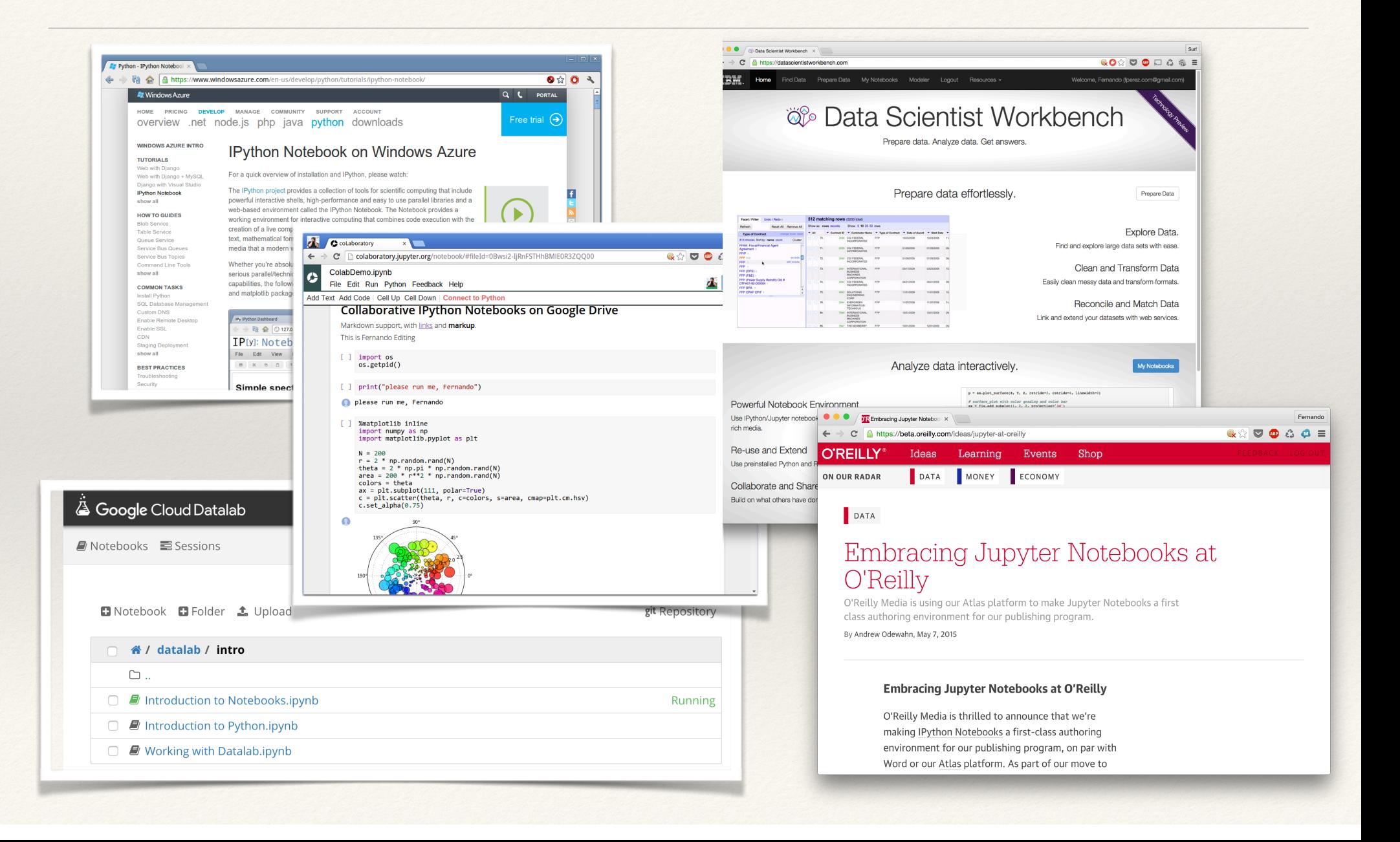

## In summary

- ❖ Communicating scientific narratives poses similar challenges to data-intensive journalism
- ❖ Our tools are open, mature and available to you
- ❖ A dialog with your community could be enormously valuable for both!

## **Thank You!**

@fperez\_org fperez@lbl.gov @ProjectJupyter @IPythonDev

> **Try it out at try.jupyter.org**